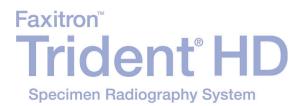

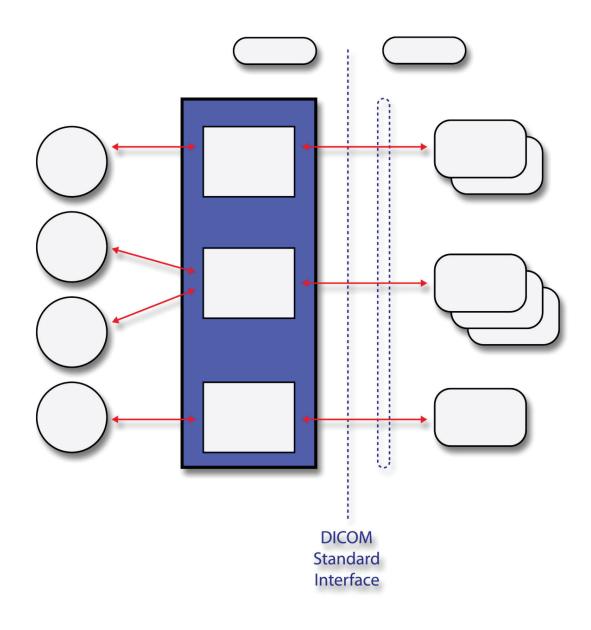

# **DICOM** Conformance Statement

MAN-05635 Revision 002

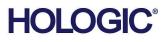

# Trident<sup>®</sup> HD

Specimen Radiography System

# **DICOM Conformance Statement**

For Software Version 1.0

Part Number MAN-05635 Revision 002 September 2019

# **Product Support**

| USA:       | +1.877.371.4372 | Asia:      | +852 37487700                    |
|------------|-----------------|------------|----------------------------------|
| Europe:    | +32 2 711 4690  | Australia: | +1 800 264 073                   |
| All Other: | +1 781 999 7750 | Email:     | BreastHealth.Support@hologic.com |

© 2018-2019 Hologic, Inc. Printed in the USA. This manual was originally written in English.

Hologic, Trident, and associated logos are trademarks and/or registered trademarks of Hologic, Inc., and/or its subsidiaries in the United States and/or other countries. All other trademarks, registered trademarks, and product names are the property of their respective owners.

This product may be protected by one or more U.S. or foreign patents as identified at www.Hologic.com/patents.

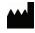

Hologic Inc. 36 Apple Ridge Road Danbury, CT 06810 USA 1.800.447.1856 Brazilian Contact: Imex Medical Group do Brasil Rua das Embaúbas, 601- Fazenda Santo Antônio São José /SC - Brasil - 88104-561 +55 48 3251-8800 www.imexmedicalgroup.com.br

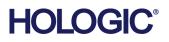

# **Table of Contents**

| 1.0 | OVERVIEW                                                     |   |
|-----|--------------------------------------------------------------|---|
| 2.0 | INTRODUCTION                                                 | 6 |
| 2.  | 2.1. AUDIENCE                                                |   |
| 2.  | 2.2. Remarks                                                 |   |
| 2.  | 2.3. DEFINITIONS, TERMS AND ABBREVIATIONS                    |   |
| 2.  | 2.4. References                                              | 7 |
| 3.0 | NETWORKING                                                   |   |
| 3.  | 3.1. IMPLEMENTATION MODEL                                    |   |
|     | 3.1.1 Application Data Flow                                  |   |
|     | 3.1.2 Functional Definition of AE's                          |   |
|     | 3.1.3 Sequencing of Real World Activities                    |   |
| 3.  | 3.2. AE SPECIFICATIONS                                       |   |
|     | 3.2.1 Modality Worklist Client AE                            |   |
|     | 3.2.2 Print Client AE                                        |   |
|     | 3.2.3 Storage Client AE                                      |   |
|     | 3.2.4 Storage Commitment Client AE                           |   |
|     | 3.2.5 Query/Retrieve Client AE                               |   |
|     | 3.2.6 Storage Server AE                                      |   |
|     | 3.2.7 Verification Client AE                                 |   |
| 3.  | 3.3. NETWORK INTERFACES                                      |   |
|     | 3.3.1 Physical Network Interface                             |   |
|     | 3.3.2 Additional Protocols                                   |   |
| 3.  | 3.4. Configuration                                           |   |
|     | 3.4.1 AE Title/Presentation Address Mapping                  |   |
|     | 3.4.2 Configuration Parameters for Local AEs                 |   |
| 4.0 | MEDIA INTERCHANGE                                            |   |
| 4.  | 4.1. IMPLEMENTATION MODEL                                    |   |
|     | 4.1.1 Application Data Flow Diagram                          |   |
|     | 4.1.2 Functional Definition of AEs                           |   |
|     | 4.1.3 Sequencing of Real World Activities                    |   |
|     | 4.1.4 File Meta Information for Implementation Class Version |   |
| 4.  | 4.2. AE SPECIFICATIONS                                       |   |
|     | 4.2.1 Media Server AE Specification                          |   |
| 4.  | 4.3. AUGMENTED AND PRIVATE APPLICATION PROFILES              |   |

# Trident HD Specimen Radiography System DICOM Conformance Statement

| 4.4. | MEDIA CONFIGURATION                               | 42 |
|------|---------------------------------------------------|----|
| 5.0  | SUPPORT OF CHARACTER SETS                         | 42 |
| 6.0  | SECURITY                                          | 42 |
| 7.0  | ANNEXES                                           | 43 |
| 7.1. | IOD CONTENTS                                      | 43 |
| 7.   | 1.1 Created SOP Instance(s)                       |    |
| 7.   | 1.2 Usage of Attributes from Received IODs        |    |
| 7.   | 1.3 Attribute Mapping                             |    |
| 7.   | 1.4 Coerced/Modified Attributes                   | 53 |
| 7.2. | DATA DICTIONARY OF PRIVATE ATTRIBUTES             | 53 |
| 7.3. | CODED TERMINOLOGY AND TEMPLATES                   | 53 |
| 7.4. | GRAYSCALE IMAGE CONSISTENCY                       | 53 |
| 7.5. | STANDARD EXTENDED/SPECIALIZED/PRIVATE SOP CLASSES | 53 |
| 7.6. | PRIVATE TRANSFER SYNTAXES                         | 53 |

#### 1.0 **Overview**

The Hologic® Trident® HD Specimen Radiography System Workstation implements the necessary DICOM services to:

- Download worklists from one or more information systems, •
- Send acquired and created images to a networked storage device or removable media, .
- Request Storage Commitment from a networked storage device, •
- Query and Retrieve images from a networked storage device, •
- Receive images from a networked storage device, •
- Import images from removable media, •
- Print acquired and created images to a networked hardcopy device. •

Table 1-1 provides an overview of the network services supported by the Workstation.

| SOP Classes                                                   | User of Service<br>(SCU) | Provider of Service<br>(SCP) |
|---------------------------------------------------------------|--------------------------|------------------------------|
| Transfer                                                      |                          |                              |
| Digital Mammography X-Ray Image Storage – For<br>Presentation | Yes                      | Yes                          |
| Digital Mammography X-Ray Image Storage – For<br>Processing   | Yes                      | Yes                          |
| Digital X-Ray Image Storage – For Presentation                | Yes                      | Yes                          |
| Digital X-Ray Image Storage – For Processing                  | Yes                      | Yes                          |
| Secondary Capture Image Storage                               | Yes                      | Yes                          |
| Breast Tomosynthesis Image Storage                            | No                       | Yes                          |
| Breast Projection X-Ray Image Storage – For Processing        | No                       | Yes                          |
| Breast Projection X-Ray Image Storage – For Presentation      | No                       | Yes                          |
| Print Management                                              |                          |                              |
| Basic Grayscale Print Management Meta SOP Class               | Yes                      | No                           |
| Print Job SOP Class                                           | Yes                      | No                           |
| Presentation LUT SOP Class                                    | Yes                      | No                           |
| Workflow Management                                           |                          |                              |
| Modality Worklist Information Model – FIND                    | Yes                      | No                           |
| Storage Commitment Push Model SOP Class                       | Yes                      | No                           |
| Query/Retrieve                                                |                          |                              |
| Study Root Query/Retrieve Information Model - FIND            | Yes                      | No                           |
| Study Root Query/Retrieve Information Model – MOVE            | Yes                      | No                           |

#### Table 1-1 NETWORK SERVICES

Table 1-2 provides an overview of the Media Storage Application Profiles supported by the Workstation.

Table 1-2 MEDIA SERVICES

| Media Storage Application<br>Profile | Write Files (FSC or FSU) | Read Files (FSR) |
|--------------------------------------|--------------------------|------------------|
| General Purpose USB                  | Yes                      | Yes              |

# 2.0 Introduction

Hologic, Inc. develops and markets a full line of mammography products including the Trident<sup>®</sup> HD Specimen Radiography System Workstation.

The Workstation is a component of Trident HD Specimen Radiography system. It provides an interface to the amorphous selenium X-ray detector as an image acquisition device, routing acquired specimen images and accompanying information to output devices through DICOM interfaces. The Workstation uses a graphical user interface (GUI) with a touch screen, image display monitor, and pointing device (trackball).

# 2.1. Audience

This document contains the DICOM conformance claim for the Workstation. This document is intended to aid in connecting the Workstation to other components that make use of the DICOM standard for interconnecting networked imaging devices.

The information within this document applies to Trident HD version 1.x. The reader of this document should be familiar with the DICOM standard and downstream devices that utilize the standard.

# 2.2. Remarks

A DICOM conformance statement—the structure and content of which are stipulated by the DICOM standard, is intended to aid in determining the suitability of interconnecting digital imaging devices. References to specific functionality in a conformance statement are not sufficient to guarantee interoperability between components. The following should be considered when evaluating interoperability:

- The Workstation conformance statement provides a starting point for ascertaining whether the product can communicate with other systems.
- The only way to know for certain whether the Workstation can interoperate with other systems is to perform connectivity testing.
- This document represents a best effort to document the functionality of commercial versions of the Workstation and is not a functional specification of any Hologic component or product. Hologic reserves the right to make changes at any time to the functionality of the DICOM components described herein, and is committed to following the evolution of the DICOM standard.

# 2.3. Definitions, Terms and Abbreviations

Amorphous Selenium: Semiconductor material used in the direct capture X-ray detector.

AE: Application Entity

DICOM: Digital Imaging and Communications in Medicine

**DIMSE:** DICOM Message Service Element

**Direct Capture:** Technique used to convert X-ray energy directly into electrical signals without using intensifying screens or scintillation.

FSC: File-set Creator

FSR: File-set Reader

**IOD:** Information Object Definition

**JPEG**: Joint Photographic Experts Group (data compression techniques)

LUT: Lookup Table

**MWL:** Modality Worklist

NEMA: National Electrical Manufacturers Association

PDU: Protocol Data Unit

**SCP:** Service Class Provider

SCU: Service Class User

SOP: Service Object Pair

TCP/IP: Transmission Control Protocol/Internet Protocol

**UID:** Unique Identifier

# 2.4. References

 NEMA PS3 / ISO 12052, Digital Imaging and Communications in Medicine (DICOM) Standard, National Electrical Manufacturers Association, Rosslyn, VA, USA (available free at http://medical.nema.org/)

# 3.0 Networking

# 3.1. Implementation Model

# 3.1.1 Application Data Flow

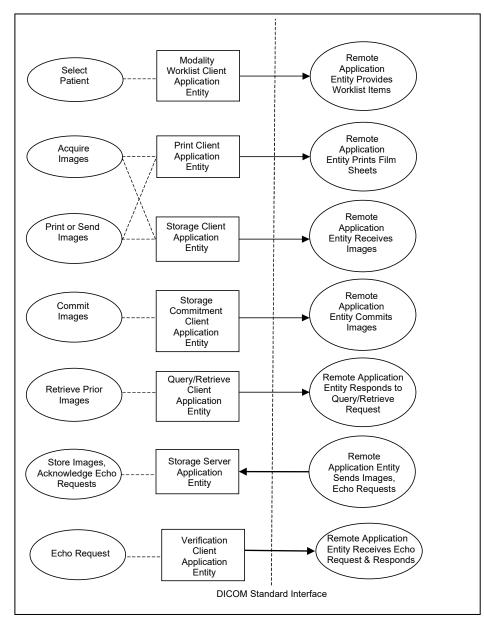

 The Modality Worklist Client Application Entity requests and receives Worklist information from a remote AE containing patient schedule and procedure information. It is associated with the local real-world activity "Select Patient". "Select Patient" is performed as a result of a user request or can be performed automatically at specific time intervals. The Modality Worklist Client queries the selected remote AE for worklist items and provides to the user the set of worklist items matching the query request.

- The Print Client Application Entity prints images to film on a remote AE (Printer). It is associated with the local real-world activities "Acquire Images" and "Print or Send Images". When a user performs the "Acquire Images" local real-world activity, remote Print AE destinations will receive images upon closing the patient. "Print or Send Images" can be performed upon a user request for a selected procedure or specific images. This allows the user to automatically print images based on system configurable parameters. When a selected remote AE is a Printer, the Print Client creates a print job within the print queue containing one or more virtual film sheets composed from the acquired or selected images.
- The Storage Client Application Entity sends images to a remote AE. It is associated with the local realworld activities "Acquire Images" and "Print or Send Images". When a user performs the "Acquire Images" local real-world activity, remote AE destinations are selected to receive images as a group upon closing the patient. "Print or Send Images" is performed upon user request for a selected procedure or specific images to be sent to one or more remote AEs. If the remote AE is configured as an archive device with storage commitment enabled, the "Commit Images" local real-world activity is triggered.
- The Query/Retrieve Client Application Entity queries and retrieves images. "Retrieve Prior Images" is performed upon user request. The Query/Retrieve Client queries a remote AE for patient studies and provides the list of studies matching the query request. Through "Retrieve Prior Images" the user can select the patient studies to be retrieved. The Query/Retrieve Client issues a retrieve request for the selected patient studies.
- The Storage Server Application Entity receives images from a remote AE. The Storage Server Application Entity is available whenever the Workstation application is running and connected to a network. The Storage Server Application Entity can also receive an echo request from a remote AE.
- The Verification Application Entity sends an echo request to a remote AE. The Verification Application Entity is available as part of the Service Tool utility.

# 3.1.2 Functional Definition of AE's

Multiple local Application Entities may be active simultaneously.

# 3.1.2.1 Functional Definition of Modality Worklist Client Application Entity

The Modality Worklist Client AE attempts to download a worklist from each configured remote node. If the Modality Worklist Client establishes an Association to a remote AE, it will accept all worklist item responses via the open Association. User interactive and automated query results are displayed and stored in a worklist. The resulting worklist is updated from subsequent automated worklist queries. While receiving the worklist responses, if the configurable limit of items is exceeded, an error is reported to the user. Those items that exceeded the configurable limit are not displayed.

# 3.1.2.3 Functional Definition of Print Client Application Entity

When an internal request to create a hardcopy of image data is generated, the Print Client AE will become active. The print job is created and resides in the Print Queue. The Print Client then attempts to establish an association with the remote printer. If the printer is operating normally, the film sheets described within the print job will be printed. Changes in printer status (e.g., out of film) are detected and reported to the user. If the printer is not operating normally, the print job will be set to an error state and retried a configured number of times. Upon reaching the retry limit, the user is notified, and the print job remains in the queue with a status of stopped. The user may view the status of the print job in the Print Queue and restart the job via a job control interface.

When the Print Job SOP Class is configured, a configured print job timeout controls how long Associations remain open waiting for the print job to complete. When the Print Job SOP Class is not used, the established Association remains open until the printer responds to a status request that is sent after print action is requested, or until the Print Client times out waiting for a response.

# 3.1.2.4 Functional Definition of Storage Client Application Entity

The existence of a store job in the output queue will activate the Storage Client AE. An association request is sent to the destination AE and upon successful negotiation of a Presentation Context the image transfer is started. If the association cannot be opened or the store request fails, the related store job is set to an error state and can be restarted by the user via job control interface. For some error conditions, such as timeouts, the Storage Client will attempt to retry a failed store job automatically a configured number of times. Upon reaching the retry limit the user is notified, and the store job remains in the queue with a status of stopped. The user is notified when a store job does not complete successfully. The user may view the status of store jobs in the output queue.

## 3.1.2.5 Functional Definition of Storage Commitment Client Application Entity

The existence of a commit job in the output queue will activate the Storage Commitment Client AE. An association request is sent to the destination AE and upon successful negotiation commitment of the image is requested. The Storage Commitment Client AE waits for commitment confirmation on a separate association. The listening port is always active for commitment confirmation when the Workstation application is running and connected to a network.

If the commit request association cannot be opened or the commit request fails, the related commit job is set to an error state and can be restarted by the user via job control interface. For some error conditions, such as timeouts, the Storage Commitment Client will attempt to resend a failed commit job request automatically a configured number of times. The user is notified if the remote AE does not accept a commit job request. The user may also view the status of output queues.

## 3.1.2.6 Functional Definition of Query/Retrieve Client Application Entity

The Query/Retrieve Client AE is activated when a user initiates a query job to a remote AE. An association request is sent to the remote AE and upon successful negotiation, a query is sent to the remote AE. The query content is based on the query job and the configured query method (hierarchical or relational). Given the query results, user selection of one or more studies and/or series to be retrieved from the remote AE triggers the Query/Retrieve Client to send a retrieve request. The Storage Server AE is active whenever the application is running and connected to a network, and will receive the images. If an association cannot be opened or the query or retrieve request fails, an error is generated to notify the user and the query job is deleted.

# 3.1.2.7 Functional Definition of Storage Server Application Entity

The Storage Server AE is active to accept echo and storage requests whenever the Workstation application is running and connected to a network. The received Instances are stored to a temporary directory and then imported to the database, from which they may be listed and viewed through the user interface.

#### 3.1.2.8 Functional Definition of Verification Application Entity

The Verification AE is available to the user as a DICOM troubleshooting tool in the Service Tool utility. It is available to test all remote SCP devices.

#### 3.1.3 Sequencing of Real World Activities

A user initiates DICOM storage or print by selecting one or more output devices from a list, acquiring one or more specimen images, and then closing the patient. The images are transmitted to the selected remote AEs when the user closes the patient. When Storage Commitment is enabled, a storage commitment request is sent for each image that is stored successfully. The user may also initiate DICOM storage or print separate from the image acquisition procedure by selecting one or more images from the currently open patient and selecting a destination.

In cases where error(s) occur during transmission, the affected job(s) will be retried if the error condition is temporary—otherwise it will be stopped. The user is always notified when an error occurs. The user may be able to cancel the job or restart the job if desired (depending on the error condition).

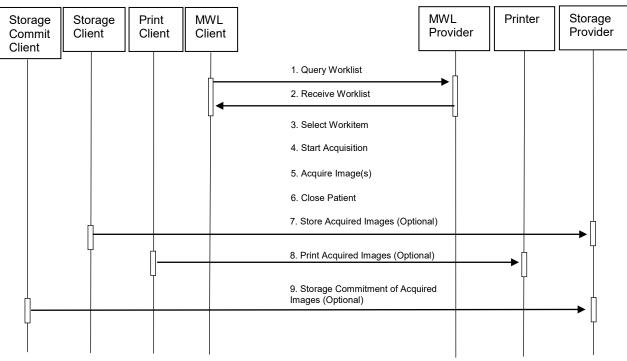

Figure 3.1-1: Image Acquisition Sequence Diagram

A user initiates DICOM query/retrieve by entering patient search criteria and executing a query. The matching patient's studies are displayed to the user. The user selects studies to retrieve and executes a retrieve request. The Workstation receives the selected studies sent by the Query/Retrieve Provider via the Storage Server AE.

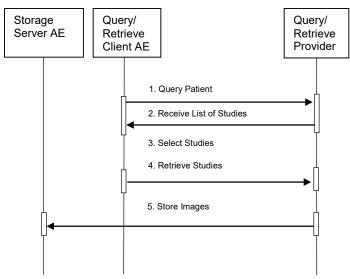

Figure 3.1-2: Query/Retrieve Sequence Diagram

# 3.2. AE Specifications

# 3.2.1 Modality Worklist Client AE

# 3.2.1.1 SOP Classes

This Application Entity provides Standard Conformance to the following SOP Class:

| SOP CLASS FOR MODALITY WORKLIST CLIENT AE  |                        |     |    |  |  |
|--------------------------------------------|------------------------|-----|----|--|--|
| SOP Class Name SOP Class UID SCU SCP       |                        |     |    |  |  |
| Modality Worklist Information Model - FIND | 1.2.840.10008.5.1.4.31 | Yes | No |  |  |

Table 2 2 1 1

## 3.2.1.2 Association Policies

# 3.2.1.2.1 General

The DICOM standard Application context shall be specified.

 Table 3.2.1-2

 DICOM APPLICATION CONTEXT

 Application Context Name
 1.2.840.10008.3.1.1.1

## 3.2.1.2.2 Number of Associations

One association is initiated at a time for the Modality Worklist Client AE.

## 3.2.1.2.3 Asynchronous Nature

The Workstation does not support asynchronous operations (multiple outstanding transactions over a single Association).

#### 3.2.1.2.4 Implementation Identifying Information

| Table 3.2.1-3 |                                 |                                 |     |  |  |
|---------------|---------------------------------|---------------------------------|-----|--|--|
| DIC           | OM IMPLEMENTATION CLASS AND VER | SION FOR MODALITY WORKLIST CLIE | ENT |  |  |
|               | Implementation Class UID        | 1.2.840.114089.1.0.0.3.4.10     |     |  |  |
|               | Implementation Version Name     | DCF 3.4.10c                     |     |  |  |

# 3.2.1.3 Association Initiation Policy

#### 3.2.1.3.1 Select Patient

#### 3.2.1.3.1.1 Description and Sequencing of Activities

The Select Patient request for a Modality Worklist update is initiated by user interaction, or automatically at defined periods (polling). When the user initiates Select Patient, the user enters data to be used as search criteria, and the data entered by the user are used as matching keys in the query. The search criteria (query keys) and return key attributes for user-entered queries and automatic updates are site configurable.

When an internal request for Modality Worklist update is received, the Modality Worklist Client attempts to establish an association with the configured remote AE. When the association is established a C-FIND request is made to retrieve a worklist using the defined matching and return keys. The Modality Worklist Client waits for C-FIND responses to be returned. The established association remains active until a C-FIND response from the remote AE indicates the end of worklist items or until a configurable timeout period expires. The Modality Worklist Client limits the number of stored worklist responses to a configurable maximum. If the maximum is exceeded during an interactive query, the user is notified that the maximum number of responses was exceeded. For an automatic query, an alarm is posted. In either case, when the maximum is exceeded none of the responses received after the maximum is exceeded is displayed or stored.

The activity of the Modality Worklist Client is transparent to the user. The Modality Worklist Client queries the remote AE using the C-FIND operation and displays the returned worklist items. The user selects a worklist item to begin a procedure. The Workstation associates information from the selected worklist item with the acquired images. The quality of the information returned in worklist items directly impacts the efficiency of the user. When the remote AE returns insufficient information or is off-line, or the Workstation is not connected to a network, the Workstation requires the user to manually enter information used to identify the patient and procedure.

# 3.2.1.3.1.2 Proposed Presentation Contexts

The Modality Worklist Client attempts to establish associations using the following presentation contexts:

| Table 3.2.1-4<br>PROPOSED PRESENTATION CONTEXTS FOR SELECT PATIENT |                                               |                               |                   |     |             |  |
|--------------------------------------------------------------------|-----------------------------------------------|-------------------------------|-------------------|-----|-------------|--|
| Presentation Context Table                                         |                                               |                               |                   |     |             |  |
| Abstr                                                              | Abstract Syntax Transfer Syntax Role Extended |                               |                   |     | Extended    |  |
| Name                                                               | UID                                           | Name List                     | UID List          |     | Negotiation |  |
| Modality Worklist<br>Information Model<br>- FIND                   | 1.2.840.10008.5.1.4.31                        | Implicit VR, Little<br>Endian | 1.2.840.10008.1.2 | SCU | None        |  |

T-61- 204 4

## 3.2.1.3.1.3 SOP Specific Conformance for Modality Worklist

The behavior of the Workstation when encountering status codes in a Modality Worklist C-FIND response is summarized in the table below. If the Workstation receives a response status other than "Success" or "Pending", the user is notified.

| Service | Further Meaning                        | Error | Behavior                                                                                                    |
|---------|----------------------------------------|-------|----------------------------------------------------------------------------------------------------|
| Status  |                                        | Code  |                                                                                                    |
| Success | Matching is<br>complete                | 0000  | The SCP has completed the matches. Worklist items are<br>available for display. However, if more than the configured<br>maximum number of responses were received, the AE aborts<br>the association and posts an error message to the user. |
| Pending | Matches are<br>continuing              | FF00  | AE continues the association with the Worklist Provider.                                                                                                    |
|         | Matches are continuing-Warning         | FF01  | AE continues the association with the Worklist Provider.                                                                                                    |
| Failure | Refused: Out of resources              | A700  | AE Aborts association. Error message to user indicates<br>"Dimse Exception: Out of resources".                                                                                                    |
|         | Identifier does not<br>match SOP Class | A900  | AE Aborts association. Error message to user indicates<br>"Dimse Exception: Data set does not match (error)".                                                                                                    |
|         | Unable to process                      | Сххх  | AE Aborts association. Error message to user indicates "Dimse Exception: Cannot understand".                                                                                                    |

Table 3.2.1-5 C-FIND RESPONSE STATUS HANDLING BEHAVIOR

The behavior of the Workstation during communication failure is summarized in the table below.

# Table 3.2.1-6 DICOM COMMAND COMMUNICATION FAILURE BEHAVIOR

| Exception                  | Behavior                                                                     |  |  |
|----------------------------|------------------------------------------------------------------------------|--|--|
| Timeout                    | The Association is aborted and an error message is posted to the user.       |  |  |
| Association aborted by SCP | The responses received prior to the association being aborted are displayed. |  |  |
|                            | The error message "remote AE aborted association" is posted to the user.     |  |  |

The Modality Worklist Client is designed to function using a configurable query strategy. The query strategy defines:

- Query method (on-demand, polling, or both)
- Matching keys used
- Return keys requested
- Timeout parameters
- User displayed attributes

For user interactive queries Modality Worklist Client supports any combination of the following matching key attributes as a default:

| MWL SOP Class: Default Matching Keys – User Interactive Queries |             |              |  |  |  |
|-----------------------------------------------------------------|-------------|--------------|--|--|--|
| Matching Key Attribute Tag Matching Type                        |             |              |  |  |  |
| Patient's Name                                                  | (0010,0010) | Wild Card    |  |  |  |
| Patient ID                                                      | (0010,0020) | Single Value |  |  |  |
| Accession Number                                                | (0008,0050) | Single Value |  |  |  |
| Requested Procedure ID                                          | (0040,1001) | Single Value |  |  |  |
| Scheduled Procedure Step Start Date                             | (0040,0002) | Range        |  |  |  |

Table 3.2.1-7

Note: The Workstation supports all Matching Keys as specified in DICOM PS 3.4, Table K.6-1.

For automated queries the Modality Worklist Client supports any combination of the following matching key attributes:

| Table 3.2.1-8                            |                                                            |                                  |  |  |  |
|------------------------------------------|------------------------------------------------------------|----------------------------------|--|--|--|
| MWL SOP Class: Supported                 | MWL SOP Class: Supported Matching Keys – Automated Queries |                                  |  |  |  |
| Matching Key Attribute Tag Matching Type |                                                            |                                  |  |  |  |
| Modality                                 | (0008,0060)                                                | Single Value (default "MG")      |  |  |  |
| Scheduled Procedure Step Start Date      | (0040,0002)                                                | Range                            |  |  |  |
| Scheduled Station Name                   | (0040,0010)                                                | Single Value (Configurable Text) |  |  |  |
| Scheduled Station AE Title               | (0040,0001)                                                | Single Value (Configurable Text) |  |  |  |

The Modality Worklist Client can be configured to request any combination of return key attributes. Table 3.2.1-9 contains the default list of attributes that may be requested. Unexpected attributes returned in a C-FIND response are ignored. Requested return key attributes that are not supported by the Modality Worklist SCP are set to have no value.

 Table 3.2.1-9

 Modality Worklist SOP Class: Requested Return Key Attributes

| Module/Attribute                       | Tag         |
|----------------------------------------|-------------|
| SOP Common                             |             |
| Specific Character Set                 | (0008,0005) |
| Scheduled Procedure Step               |             |
| Scheduled Procedure Step Sequence      | (0040,0100) |
| >Modality                              | (0008,0060) |
| >Scheduled Station AE Title            | (0040,0001) |
| >Scheduled Procedure Step Start Date   | (0040,0002) |
| >Scheduled Procedure Step Start Time   | (0040,0003) |
| >Scheduled Performing Physician's Name | (0040,0006) |
| >Scheduled Procedure Step Description  | (0040,0007) |
| >Scheduled Protocol Code Sequence      | (0040,0008) |
| >>Code Value                           | (0008,0100) |
| >>Coding Scheme Designator             | (0008,0102) |
| >>Code Meaning                         | (0008,0104) |

| Module/Attribute                             | Tag                        |
|----------------------------------------------|----------------------------|
| >Scheduled Procedure Step ID                 | (0040,0009)                |
| >Scheduled Station Name                      | (0040,0010)                |
| >Scheduled Procedure Step Location           | (0040,0011)                |
| Requested Procedure                          | (0010,0011)                |
| Referenced Study Sequence                    | (0008,1110)                |
| >Referenced SOP Class UID                    | (0008,1150)                |
| Referenced SOP Instance UID                  | (0008,1155)                |
| Study Instance UID                           | (0020,000D)                |
| Requested Procedure Description              | (0032,1060)                |
| Requested Procedure Code Sequence            | (0032,1064)                |
| >Code Value                                  | (0008,0100)                |
| >Coding Scheme Designator                    | (0008,0102)                |
| >Code Meaning                                | (0008,0102)                |
| Requested Procedure ID                       | (0040,1001)                |
| Reason for Requested Procedure Code Sequence | (0040,1001)<br>(0040,100A) |
| >Code Value                                  | (0008,0100)                |
| >Coding Scheme Designator                    | (0008,0102)                |
| >Code Meaning                                | (0008,0102)                |
| Imaging Service Request                      | (0000,0104)                |
| Accession Number                             | (0008,0050)                |
| Referring Physician's Name                   | (0008,0090)                |
| Requesting Physician                         | (0032,1032)                |
| Visit Identification                         | (0002,1002)                |
| Admission ID                                 | (0038,0010)                |
| Visit Status                                 | (0000,0010)                |
| Current Patient Location                     | (0038,0300)                |
| Patient Identification                       | (0000,0000)                |
| Patient's Name                               | (0010,0010)                |
| Patient ID                                   | (0010,0020)                |
| Issuer of Patient ID                         | (0010,0020)                |
| Other Patient IDs                            | (0010,0021)                |
| Patient Demographic                          | (0010,1000)                |
| Patient's Birth Date                         | (0010,0030)                |
| Patient's Sex                                | (0010,0030)                |
| Patient's Age                                | (0010,1010)                |
| Patient's Address                            | (0010,1010)                |
| Patient Comments                             | (0010,1040)                |
| Standard Extended                            | (0010,4000)                |
| Study Description                            | (0008,1030)                |
| Procedure Code Sequence                      | (0008,1030)                |
| >Code Value                                  | (0008,0100)                |
| >Code value >Coding Scheme Designator        | (0008,0100)                |
| >Coding Scheme Designator >Code Meaning      | , , ,                      |
|                                              | (0008,0104)                |
| Study ID                                     | (0020,0010)                |

By default the attribute used to select the configured study code and configured procedure for a given modality worklist item is:

- Requested Procedure Code Sequence (0032,1064)
  - >Code Value (0008,0100)

The Workstation may be configured to use an alternate attribute for the study code. The alternative attributes are:

- Requested Procedure Code Sequence (0032,1064)
   >Code Meaning (0008,0104)
- Scheduled Procedure Step Sequence (0040,0100)
  - >Scheduled Procedure Step Description (0040,0007)
  - >Scheduled Procedure Step ID (0040,0009)
  - >Scheduled Protocol Code Sequence (0040,0008)
  - >>Code Value (0008,0100)
  - >>Code Meaning (0008,0104)
  - Study Description (0008,1030)

When the configured study code attribute is missing from a returned modality worklist item or the value does not match a code in the procedure database, the user is prompted to select a procedure manually.

See Section 7.1.3 Attribute Mapping for the mapping of worklist item return key attributes to acquired image attributes.

# 3.2.1.4 Association Acceptance Policy

The Modality Worklist Client AE does not accept associations.

# 3.2.2 Print Client AE

# 3.2.2.1 SOP Classes

This Application Entity provides Standard Conformance to the following SOP Classes:

| SOP CLASSES FOR PRINT CLIENT AE       |                        |     |     |  |
|---------------------------------------|------------------------|-----|-----|--|
| SOP Class Name                        | SOP Class UID          | SCU | SCP |  |
| Basic Grayscale Print Management Meta | 1.2.840.10008.5.1.1.9  | Yes | No  |  |
| Print Job SOP Class                   | 1.2.840.10008.5.1.1.14 | Yes | No  |  |
| Presentation LUT SOP Class            | 1.2.840.10008.5.1.1.23 | Yes | No  |  |

Table 3.2.2-1

# 3.2.2.2 Association Policies

# 3.2.2.2.1 General

The DICOM standard Application context shall be specified.

 Table 3.2.2-2

 DICOM APPLICATION CONTEXT

 Application Context Name
 1.2.840.10008.3.1.1.1

# 3.2.2.2.2 Number of Associations

One association is initiated at a time for the Print Client AE.

# 3.2.2.3 Asynchronous Nature

The Workstation does not support asynchronous operations (multiple outstanding transactions over a single Association).

#### 3.2.2.2.4 Implementation Identifying Information

| Table 3.2.2-3                                           |  |  |  |  |
|---------------------------------------------------------|--|--|--|--|
| DICOM IMPLEMENTATION CLASS AND VERSION FOR PRINT CLIENT |  |  |  |  |
| Implementation Class UID 1.2.840.114089.1.0.0.3.4.10    |  |  |  |  |
| Implementation Version Name DCF 3.4.10c                 |  |  |  |  |

#### 3.2.2.3 Association Initiation Policy

#### 3.2.2.3.1 Acquire Images / Print or Send Images

#### 3.2.2.3.1.1 Description and Sequencing of Activities

The Print Client attempts to establish an association with a remote print AE when an internal request to print one or more images is received. When the Print Job SOP Class is configured, the print job timeout controls how long associations remain open waiting for the print job to complete. When the Print Job SOP Class is not used, the association remains open until the remote print AE responds to a status request that is sent after print action is requested, or until the Print Client times out waiting for a response. The Presentation LUT SOP Class is an option that can be enabled on a per printer basis.

For requested image(s) to be printed the Print Client requests to establish an association with a Remote Print AE using the Basic Grayscale Print Management Meta SOP Class. If so configured the Print Client negotiates the optional Print Job SOP class and/or Presentation LUT SOP Class.

Once an association is established the Print Client sends print jobs to the remote print AE. Each print job consists of the following steps:

The Print Client sends the remote print AE an N-GET request for the Printer SOP Class to determine the status of the printer. The Print Client records the status and continues. The Print Client sends an N-CREATE request to the remote print AE to create a film session. After receiving a successful N-CREATE response, the Print Client then sends an N-CREATE request to the remote print AE to create a film box containing a single image box. The remote print AE creates the film session, film box, and image box. The Presentation LUT SOP Class is an option that can be enabled on a per printer basis.

Note: When configured, the Presentation LUT N-CREATE request is sent upon a receiving a successful Film Session N-CREATE response.

- The Print Client sends the remote print AE an N-SET request to update the image box with the image pixel data and other information needed for the image to be printed as part of a film box.
- Once the image has been transferred, the Print Client sends the remote print AE an N-ACTION request for the film box. This triggers the remote print AE to print the film. Note that the Print Client does not request N-ACTION at the film session level.
- When the Print Job SOP Class is negotiated the Print Client polls the remote print AE by sending alternate N-GET requests for the Print Job and Printer SOP Classes at pre-configured intervals until an execution status of either "FAILURE" or "DONE" is received in an N-GET response or N-EVENT-REPORT request, or until the configured job timeout period expires.
- When the Print Job SOP Class is not used, the Print Client sends one N-GET request for the Printer SOP Class after the N-ACTION response is received. The association remains open until the N-GET response or a N-EVENT-REPORT request is received, or until the Print Client times out waiting for the N-GET response.
- Before closing the association under any circumstance, the Print Client sends an N-DELETE request for the film box and then for the film session.
- An alarm is posted to the user when a printer warning or failure status message is received from the remote print AE.

# 3.2.2.3.1.2 Proposed Presentation Contexts

The Print Client attempts to establish associations using the following presentation contexts:

| Presentation Context's FOR ACQUIRE IMAGES/PRINT OR SEND IMAGES |                        |                               |                     |      |             |
|----------------------------------------------------------------|------------------------|-------------------------------|---------------------|------|-------------|
| Absti                                                          | ract Syntax            | Transfer Syntax               |                     | Role | Extended    |
| Name                                                           | UID                    | Name List                     | UID List            |      | Negotiation |
| Pagia Cravagala                                                |                        | Implicit VR,<br>Little Endian | 1.2.840.10008.1.2   | SCU  | None        |
| Basic Grayscale<br>Print Management<br>Meta                    | 1.2.840.10008.5.1.9    | Explicit VR,<br>Little Endian | 1.2.840.10008.1.2.1 |      |             |
| Meta                                                           |                        | Explicit VR,<br>Big Endian    | 1.2.840.10008.1.2.2 |      |             |
|                                                                | 1.2.840.10008.5.1.14   | Implicit VR,<br>Little Endian | 1.2.840.10008.1.2   | SCU  | None        |
| Print Job SOP<br>Class                                         |                        | Explicit VR,<br>Little Endian | 1.2.840.10008.1.2.1 |      |             |
|                                                                |                        | Explicit VR,<br>Big Endian    | 1.2.840.10008.1.2.2 |      |             |
|                                                                |                        | Implicit VR,<br>Little Endian | 1.2.840.10008.1.2   | SCU  | None        |
| Presentation LUT<br>SOP Class                                  | 1.2.840.10008.5.1.1.23 | Explicit VR,<br>Little Endian | 1.2.840.10008.1.2.1 |      |             |
|                                                                |                        | Explicit VR,<br>Big Endian    | 1.2.840.10008.1.2.2 |      |             |

| Table 3.2.2-4                                                          |
|------------------------------------------------------------------------|
| PROPOSED PRESENTATION CONTEXTS FOR ACQUIRE IMAGES/PRINT OR SEND IMAGES |
| Presentation Context Table                                             |

## 3.2.2.3.1.3 SOP Specific Conformance for Print Client

The general behavior of the Print Client AE during communication failure is summarized in the table below. This behavior is common to all SOP Classes supported by the Print Client AE. Depending on the type of failure, and retry configuration, the print job may be retried several times before reporting an error to the user.

# Table 3.2.2-5 DICOM COMMAND COMMUNICATION FAILURE BEHAVIOR

| Exception                  | Behavior                                                                                                    |
|----------------------------|----------------------------------------------------------------------------------------------------|
| Timeout                    | The Association is aborted and an error message is posted to the user: "Print job was not completed in the allotted time, or timeout waiting for response. Status of print job is unknown." |
| Association aborted by SCP | An error message is posted to the user: "Cannot open socket to specified host/port, a network error has occurred, or received abort from remote system."                                    |

The Print Client supports various printer types that may expect different values for the film session, film box, and image box attributes. These attribute values are defined within model files for each specific printer. This section describes the DIMSE services and the attributes supported for various remote print AEs and includes the particular attributes that may be configured per printer type.

#### 3.2.2.3.1.3.1 Specific Conformance to Basic Film Session SOP Class

| Table 3.2.2-6                                            |                          |  |  |
|----------------------------------------------------------|--------------------------|--|--|
| Basic Film Session SOP Class: Supported DIMSE operations |                          |  |  |
| Name Description                                         |                          |  |  |
| N-CREATE                                                 | Creates the film session |  |  |
| N-DELETE                                                 | Deletes the film session |  |  |

| Attribute Name Tag |             | Supported Values                                               | Default Value     |  |
|--------------------|-------------|----------------------------------------------------------------|-------------------|--|
| Number Of Copies   | (2000,0010) | 1-10                                                           | 1                 |  |
| Print Priority     | (2000,0020) | HIGH, MED, LOW                                                 | HIGH              |  |
| Medium Type        | (2000,0030) | BLUE FILM<br>CLEAR FILM<br>MAMMO BLUE FILM<br>MAMMO CLEAR FILM | Configurable      |  |
| Film Destination   | (2000,0040) | (Configurable)                                                 | (Configurable)    |  |
| Film Session Label | (2000,0050) | 64 characters max.                                             | HOLOGIC TRIDENTHD |  |

 Table 3.2.2-7

 asic Film Session SOP Class: Supported Attributes

The behavior of Print Client AE when encountering status codes in a N-CREATE or N-DELETE response is summarized in the table below.

 Table 3.2.2-8

 DICOM COMMAND RESPONSE STATUS HANDLING BEHAVIOR

| Service<br>Status | Further<br>Meaning | Error<br>Code | Behavior                                                                                                    |
|-------------------|--------------------|---------------|----------------------------------------------------------------------------------------------------|
| Success           | Success            | 0000          | The SCP has completed the operation successfully. Proceed to next step.                                                                               |
| Warning           | Memory allocation  | B600          | Proceed to next step.                                                                                                    |
| Failure           | Any                | Any           | AE aborts association. Error message to user indicates "A DICOM<br>DIMSE error was returned in a response." Specific status<br>information is logged. |

# 3.2.2.3.1.3.2 Specific Conformance to Basic Film Box SOP Class

| Table 3.2.2-9<br>Basic Film Box SOP Class: Supported DIMSE operations                   |                      |  |  |
|-----------------------------------------------------------------------------------------|----------------------|--|--|
| Dasic Fill Box SOF Class. Supported DIMSE Operations           Name         Description |                      |  |  |
| N-CREATE                                                                                | Creates the film box |  |  |
| N-DELETE                                                                                | Deletes the film box |  |  |
| N-ACTION                                                                                | Prints the film box  |  |  |

 Table 3.2.2-10

 Basic Film Box SOP Class: Supported Attributes

| Attribute Name Tag Supported Voluce Default Voluce |             |                                                                                                    |                                                                                                    |  |  |  |
|----------------------------------------------------|-------------|----------------------------------------------------------------------------------------------------|----------------------------------------------------------------------------------------------------|--|--|--|
| Attribute Name                                     | Tag         | Supported Values                                                                                                    | Default Value                                                                                                    |  |  |  |
| Image Display Format                               | (2010,0010) | STANDARD\1,1                                                                                                    | STANDARD\1,1                                                                                                    |  |  |  |
| Film Orientation                                   | (2010,0040) | PORTRAIT<br>LANDSCAPE                                                                                                | PORTRAIT                                                                                                    |  |  |  |
| Film Size ID                                       | (2010,0050) | 8INX10IN<br>10INX12IN<br>10INX14IN<br>11INX14IN<br>11INX17IN<br>14INX17IN<br>14INX17IN<br>(Configurable per printer) | Configured per each printer's<br>requirements with image<br>matrix size, or set to calculate<br>automatically for true size<br>printing. |  |  |  |
| Magnification Type                                 | (2010,0060) | REPLICATE<br>BILINEAR<br>CUBIC<br>NONE                                                                               | Configured per printer.                                                                                                    |  |  |  |
| Smoothing Type                                     | (2010,0080) | (Configurable)                                                                                                    | Configured per printer.                                                                                                    |  |  |  |
| Border Density                                     | (2010,0100) | BLACK<br>WHITE                                                                                                    | Configured per printer.                                                                                                    |  |  |  |
| Empty Image Density                                | (2010,0110) | BLACK<br>WHITE                                                                                                    | Configured per printer.                                                                                                    |  |  |  |
| Min Density                                        | (2010,0120) | numeric, OD x 100                                                                                                    | Configured per printer.                                                                                                    |  |  |  |

| Attribute Name                          | Tag         | Supported Values                                                 | Default Value                                                                                                    |
|-----------------------------------------|-------------|------------------------------------------------------------------|----------------------------------------------------------------------------------------------------|
| Max Density                             | (2010,0130) | numeric, OD x 100                                                | Configured per printer.                                                                                                    |
| Trim                                    | (2010,0140) | YES<br>NO                                                        | Configured per printer.                                                                                                    |
| Configuration Information               | (2010,0150) | Cxxx, where xxx = Code<br>Value obtained from printer<br>vendors | Configured per printer.                                                                                                    |
| Illumination                            | (2010,015E) | 0-65535                                                          | Sent regardless if Presentation<br>LUT SOP Class is successfully<br>negotiated.<br>Configured per printer.<br>Default = 5000 |
| Reflected Ambient Light                 | (2010,1060) | 0-65535                                                          | Sent regardless if Presentation<br>LUT SOP Class is successfully<br>negotiated.<br>Configured per printer.<br>Default = 10   |
| Referenced Film Session Sequence        | (2010,0500) |                                                                  |                                                                                                    |
| >Referenced SOP Class UID               | (0008,1150) |                                                                  | 1.2.840.10008.5.1.1.1                                                                                                    |
| >Referenced SOP Instance UID            | (0008,1155) |                                                                  | Returned by SCP in the Basic<br>Film Session N-CREATE-RSP                                                                    |
| Referenced Image Box Sequence           | (2010,0510) |                                                                  | Returned by SCP                                                                                                    |
| Referenced Presentation LUT<br>Sequence | (2050,0500) | Sent only when Presentation<br>LUT is successfully<br>negotiated | Returned by SCP only when<br>Presentation LUT is<br>successfully negotiated                                                  |
| >Referenced SOP Class UID               | (0008,1150) | -                                                                | 1.2.840.10008.5.1.1.23                                                                                                    |
| >Referenced SOP Instance UID            | (0008,1155) |                                                                  | Returned by SCP in the Basic<br>Film Box N-CREATE-RSP                                                                        |

The behavior of Print Client AE when encountering status codes in a N-CREATE, N-ACTION, or N-DELETE response is summarized in the table below.

Table 3.2.2-11 DICOM COMMAND RESPONSE STATUS HANDLING BEHAVIOR

| Service<br>Status     | Further<br>Meaning   | Error<br>Code | Behavior                                                                                                    |  |
|-----------------------|----------------------|---------------|----------------------------------------------------------------------------------------------------|--|
| Success               | Success              | 0000          | The SCP has completed the operation successfully. Proceed to next step.                                                                         |  |
| Failure               | Existing Film<br>Box | C616          | Proceed to next step.                                                                                                    |  |
| Warning or<br>Failure | Any                  | Any           | AE aborts association. Error message to user indicates "A DICOM DIMSE error was returned in a response." Specific status information is logged. |  |

# 3.2.2.3.1.3.3 Specific Conformance to Basic Image Box SOP Class

Table 3.2.2-12

Basic Image Box SOP Class: Supported DIMSE Operations

| Name  | Description                                            |  |
|-------|--------------------------------------------------------|--|
| N-SET | Updates an image box in a previously created film box. |  |

| Table 3.2.2-13                                  |
|-------------------------------------------------|
| Basic Image Box SOP Class: Supported Attributes |

| Attribute Name                 | Tag         | Supported Values | Default Value         |
|--------------------------------|-------------|------------------|-----------------------|
| Image Box Position             | (2020,0010) | 1                | 1                     |
| Polarity                       | (2020,0020) | NORMAL           | NORMAL                |
| Basic Grayscale Image Sequence | (2020,0110) |                  |                       |
| > Samples Per Pixel            | (0028,0002) | 1                |                       |
| > Photometric Interpretation   | (0028,0004) | MONOCHROME2      |                       |
| > Rows                         | (0028,0010) |                  | Depends on image size |

Page 20 of 53

| Attribute Name         | Tag         | Supported Values                       | Default Value                                                                                                    |
|------------------------|-------------|----------------------------------------|----------------------------------------------------------------------------------------------------|
| > Columns              | (0028,0011) |                                        | Depends on image size                                                                                                    |
| > Pixel Aspect Ratio   | (0028,0034) | 180\180                                |                                                                                                    |
| > Bits Allocated       | (0028,0100) | 16                                     |                                                                                                    |
| > Bits Stored          | (0028,0101) | 12                                     |                                                                                                    |
| > High Bit             | (0028,0102) | 11                                     |                                                                                                    |
| > Pixel Representation | (0028,0103) | 0000H                                  |                                                                                                    |
| > Pixel Data           | (7FE0,0010) |                                        |                                                                                                    |
| Magnification Type     | (2010,0060) | REPLICATE<br>BILINEAR<br>CUBIC<br>NONE | Configured per printer.<br>Overrides corresponding<br>Film Box attribute.                                                 |
| Smoothing Type         | (2010,0080) | (Configurable)                         | Configured per printer. Sent<br>only if Magnification Type is<br>CUBIC. Overrides<br>corresponding Film Box<br>attribute. |
| Requested Image Size   | (2020,0030) |                                        | Indicates required row size (true size) in mm.                                                                            |

The behavior of Print Client AE when encountering status codes in an N-SET response is summarized in the table below:

 Table 3.2.2-14

 N-SET RESPONSE STATUS HANDLING BEHAVIOR

| Service<br>Status | Further<br>Meaning | Error<br>Code | Behavior                                                                                                    |  |
|-------------------|--------------------|---------------|----------------------------------------------------------------------------------------------------|--|
| Success           | Success            | 0000          | The SCP has completed the operation successfully. Proceed to next step.                                                                         |  |
| Failure           | Any                | Any           | AE aborts association. Error message to user indicates "A DICOM DIMSE error was returned in a response." Specific status information is logged. |  |

# 3.2.2.3.1.3.4 Specific Conformance to Printer SOP Class

Table 3.2.2-15

| Printer SOP Class: Supported DIMSE operations |                                              |  |  |  |
|-----------------------------------------------|----------------------------------------------|--|--|--|
| Name                                          | Description                                  |  |  |  |
| N-EVENT-REPORT                                | Receives status notification.                |  |  |  |
| N-GET                                         | Retrieves an instance of a physical printer. |  |  |  |

The Print Client displays descriptive text corresponding to Printer Status Info (2110,0020) attribute values received from a remote print AE using the N-GET operation, or received via N-EVENT-REPORT. The displayed text is based on DICOM PS 3.3, C.13.9.1. When the remote print AE sends a Printer Status Info value that is not recognized, the Print Client displays the Printer Status Info value directly.

The behavior of Print Client AE when encountering status codes in a N-GET response is summarized in the table below:

 Table 3.2.2-16

 DICOM COMMAND RESPONSE STATUS HANDLING BEHAVIOR

| Service<br>Status | Further<br>Meaning | Error<br>Code | Behavior                                                                                                    |
|-------------------|--------------------|---------------|----------------------------------------------------------------------------------------------------|
| Success           | Success            | 0000          | The SCP has completed the operation successfully. Proceed to next step.                                                                         |
| Failure           | Any                | Any           | AE aborts association. Error message to user indicates "A DICOM DIMSE error was returned in a response." Specific status information is logged. |

. . . . . .

# 3.2.2.3.1.3.5 Specific Conformance to Presentation LUT SOP Class

|                | Table 3.2.2-17                                            |
|----------------|-----------------------------------------------------------|
| Presentation L | UT SOP Class: Supported DIMSE operations                  |
| Name           | Description                                               |
| N-CREATE       | Creates a Presentation LUT to be referenced by a film box |

# Table 3.2.2-18

| Presentation LUT SOP Class: Supported Attributes |             |                               |                           |  |
|--------------------------------------------------|-------------|-------------------------------|---------------------------|--|
| Attribute Name                                   | Tag         | Supported Values              | Default Value             |  |
| Presentation LUT Shape                           | (2050,0020) | IDENTITY<br>INVERSE<br>LIN OD | Configurable per printer. |  |

The behavior of the Print Client when encountering status codes in the N-CREATE response is summarized in the table below:

| Table 3.2.2-19                             |
|--------------------------------------------|
| N-CREATE RESPONSE STATUS HANDLING BEHAVIOR |

| Service<br>Status | Further<br>Meaning | Error<br>Code | Behavior                                                                                                    |
|-------------------|--------------------|---------------|----------------------------------------------------------------------------------------------------|
| Success           | Success            | 0000          | The SCP has completed the operation successfully. Proceed to next step.                                                                         |
| Failure           | Any                | Any           | AE aborts association. Error message to user indicates "A DICOM DIMSE error was returned in a response." Specific status information is logged. |

#### 3.2.2.3.1.3.6 Specific Conformance to Print Job SOP Class

#### Table 3.2.2-20

#### Print Job SOP Class: Supported DIMSE operations

| Name           | Description                                     |  |  |
|----------------|-------------------------------------------------|--|--|
| N-EVENT-REPORT | Receives status notification.                   |  |  |
| N-GET          | Retrieves an instance of an existing print job. |  |  |

The Print Client displays descriptive text corresponding to Execution Status Info (2100,0030) attribute values received from a remote print AE using the N-GET operation, or received via N-EVENT-REPORT. The displayed text is based on DICOM PS 3.3, C.13.9.1. When the remote print AE sends an Execution Status Info value that is not recognized, the Print Client displays the Execution Status Info value directly.

The behavior of Print Client AE when encountering status codes in a N-GET response is summarized in the table below:

 Table 3.2.2-21

 DICOM COMMAND RESPONSE STATUS HANDLING BEHAVIOR

| Service<br>Status | Further<br>Meaning | Error<br>Code | Behavior                                                                                                    |  |
|-------------------|--------------------|---------------|----------------------------------------------------------------------------------------------------|--|
| Success           | Success            | 0000          | The SCP has completed the operation successfully. Proceed to next step.                                                                         |  |
| Failure           | Any                | Any           | AE aborts association. Error message to user indicates "A DICOM DIMSE error was returned in a response." Specific status information is logged. |  |

# 3.2.2.4 Association Acceptance Policy

The Print Client AE does not accept associations.

# 3.2.3 Storage Client AE

# 3.2.3.1 SOP Classes

This Application Entity provides Standard Conformance to the following SOP Classes:

| SOP CLASSES FOR STORAGE CLIENT AE                             |                               |     |    |  |  |  |
|---------------------------------------------------------------|-------------------------------|-----|----|--|--|--|
| SOP Class Name SOP Class UID SCU                              |                               |     |    |  |  |  |
| Digital Mammography X-Ray Image Storage – For<br>Presentation | 1.2.840.10008.5.1.4.1.1.1.2   | Yes | No |  |  |  |
| Digital Mammography X-Ray Image Storage – For Processing      | 1.2.840.10008.5.1.4.1.1.1.2.1 | Yes | No |  |  |  |
| Digital X-Ray Image Storage – For Presentation                | 1.2.840.10008.5.1.4.1.1.1.1   | Yes | No |  |  |  |
| Digital X-Ray Image Storage – For Processing                  | 1.2.840.10008.5.1.4.1.1.1.1.1 | Yes | No |  |  |  |
| Secondary Capture Image Storage                               | 1.2.840.10008.5.1.4.1.1.7     | Yes | No |  |  |  |

Table 3 2 3-1

## 3.2.3.2 Association Policies

## 3.2.3.2.1 General

The DICOM standard Application context shall be specified.

| Table 3.2.3-2                                  |  |  |  |  |
|------------------------------------------------|--|--|--|--|
| DICOM APPLICATION CONTEXT                      |  |  |  |  |
| Application Context Name 1.2.840.10008.3.1.1.1 |  |  |  |  |

# 3.2.3.2.2 Number of Associations

Up to three associations are initiated at a time for the Storage Client AE.

#### 3.2.3.2.3 Asynchronous Nature

The Workstation does not support asynchronous operations (multiple outstanding transactions over a single Association).

#### 3.2.3.2.4 Implementation Identifying Information

| Table 3.2.3-3                                             |             |  |  |  |  |
|-----------------------------------------------------------|-------------|--|--|--|--|
| DICOM IMPLEMENTATION CLASS AND VERSION FOR STORAGE CLIENT |             |  |  |  |  |
| Implementation Class UID 1.2.840.114089.1.0.0.3.4.10      |             |  |  |  |  |
| Implementation Version Name                               | DCF 3.4.10c |  |  |  |  |

#### 3.2.3.3 Association Initiation Policy

#### 3.2.3.3.1 Acquire Images / Print or Send Images

#### 3.2.3.3.1.1 Description and Sequencing of Activities

When the user closes a patient an internal request to transmit all the newly acquired image data to preselected remote storage AEs is generated. The Storage Client then attempts to establish an association with each remote storage AE and transmits the newly acquired images within one association. The Storage Client releases the association after receiving the last response from the remote storage AE.

When a storage request is generated to transmit images from the Workstation, the Storage Client establishes an association with a remote storage AE, requesting the configured SOP Classes. The SOP Classes are configured per remote storage AE. After the association is established a C-STORE request is made to transfer an image to the remote storage AE. The Storage Client waits for a C-STORE response to be received before sending the next C-STORE request or releasing the association.

# 3.2.3.3.1.2 Proposed Presentation Contexts

The Storage Client attempts to establish associations using the following presentation contexts:

| Table 3.2.3-4                                                          |
|------------------------------------------------------------------------|
| PROPOSED PRESENTATION CONTEXTS FOR ACQUIRE IMAGES/PRINT OR SEND IMAGES |
| Presentation Context Table                                             |

| Fresentation Context Table                                                  |                             |                   |          |      |             |  |
|-----------------------------------------------------------------------------|-----------------------------|-------------------|----------|------|-------------|--|
| Abstract S                                                                  | Syntax                      | Transfer Syntax   |          | Role | Extended    |  |
| Name                                                                        | UID Name List               |                   | UID List |      | Negotiation |  |
| Digital Mammography X-Ray<br>Image Storage – For Presentation               | 1.2.840.10008.5.1.4.1.1.1.2 | See Table 3.2.3-5 |          | SCU  | None        |  |
| Digital Mammography X-Ray<br>Image Storage – For Processing                 |                             |                   |          | SCU  | None        |  |
| Digital X-Ray Image Storage –<br>For Presentation                           |                             |                   | .3-5     | SCU  | None        |  |
| Digital X-Ray Image Storage –<br>For Processing 1.2.840.10008.5.1.4.1.1.1.1 |                             | See Table 3.2.3-5 |          | SCU  | None        |  |
| Secondary Capture Image<br>Storage                                          | 1.2.840.10008.5.1.4.1.1.7   | See Table 3.2     | .3-5     | SCU  | None        |  |

#### Table 3.2.3-5

### PROPOSED TRANSFER SYNTAXES FOR ACQUIRE IMAGES/PRINT OR SEND IMAGES

| Transfer Syntax Table                                                                                                    |                        |  |  |  |  |
|----------------------------------------------------------------------------------------------------|------------------------|--|--|--|--|
| Name                                                                                                    | UID                    |  |  |  |  |
| JPEG Lossless, Non-Hierarchical, First-Order Prediction (Process 14 [Selection Value 1]): Default Transfer Syntax for Lossless JPEG Image Compression | 1.2.840.10008.1.2.4.70 |  |  |  |  |
| Explicit VR Little Endian                                                                                                    | 1.2.840.10008.1.2.1    |  |  |  |  |
| Implicit VR Little Endian                                                                                                    | 1.2.840.10008.1.2      |  |  |  |  |
| Explicit VR Big Endian                                                                                                    | 1.2.840.10008.1.2.2    |  |  |  |  |
| JPEG 2000 Image Compression (Lossless Only)                                                                                                    | 1.2.840.10008.1.2.4.90 |  |  |  |  |

#### 3.2.3.3.1.3 SOP Specific Conformance for Storage

The behavior of the Workstation when encountering status codes in a C-STORE response is summarized in the table below.

Table 3.2.3-6C-STORE RESPONSE STATUS HANDLING BEHAVIOR

| Service<br>Status | Further Meaning                      | Error<br>Code | Behavior                                                                                                    |
|-------------------|--------------------------------------|---------------|----------------------------------------------------------------------------------------------------|
| Success           | Success                              | 0000          | The SCP has successfully stored the SOP Instance.<br>Proceed to next step.                                                                        |
| Warning           | Coercion of Data<br>Elements         | B000          | AE aborts association. Error message to user indicates "A<br>DICOM DIMSE error was returned in a response: Data<br>element coercion".             |
|                   | Data set does not<br>match SOP Class | B007          | AE aborts association. Error message to user indicates "A<br>DICOM DIMSE error was returned in a response: Data set<br>does not match (warning)". |

| Service<br>Status | Further Meaning                      | Error<br>Code | Behavior                                                                                                    |  |  |
|-------------------|--------------------------------------|---------------|----------------------------------------------------------------------------------------------------|--|--|
|                   | Elements discarded                   | B006          | AE aborts association. Error message to user indicates "A DICOM DIMSE error was returned in a response: Elements discarded".                                                                                                    |  |  |
|                   | Attribute list error                 | 0107          | AE aborts association. Error message to user indicates "A<br>DICOM DIMSE error was returned in a response:<br>Unrecognized attribute".                                                                                                    |  |  |
| Failure           | Refused: Out of resources            | A7xx          | Upon receiving the initial error code, the AE aborts the association. The application will then begin a retry strategy. When the retry strategy fails an error message to user indicates "A DICOM DIMSE error was returned in a response: Out of resources". |  |  |
|                   | Data set does not<br>match SOP Class | A9xx          | AE aborts association. Error message to user indicates "A<br>DICOM DIMSE error was returned in a response: Data set<br>does not match (error)".                                                                                                    |  |  |
|                   | Cannot understand                    | Сххх          | AE aborts association. Error message to user indicates "A<br>DICOM DIMSE error was returned in a response: Cannot<br>understand".                                                                                                    |  |  |
|                   | Class instance<br>conflict           | 0119          | AE aborts association. Error message to user indicates "A<br>DICOM DIMSE error was returned in a response: Class<br>instance conflict".                                                                                                    |  |  |

The behavior of the Workstation during communication failure is summarized in the table below. Depending on the type of failure, and retry configuration, the send job may be retried several times before reporting an error to the user.

 Table 3.2.3-7

 DICOM COMMAND COMMUNICATION FAILURE BEHAVIOR

| Exception                  | Behavior                                                                                               |
|----------------------------|----------------------------------------------------------------------------------------------------|
| Timeout                    | The Association is aborted and an error message is posted to the user: "Timeout waiting for response." |
| Association aborted by SCP | The error message "Unable to connect to destination host/port" is posted to the user.                  |

Instance UIDs are globally unique for all SOP instances generated by the Workstation. The UID root is "1.2.840.113681."

- The Workstation populates all Type 1 attributes with valid data and always sends them to the Remote Storage AE.
- The Workstation sends all Type 2 attributes and populates them if valid source data are available.
- When configured the Workstation sends Type 3 (optional), standard extended, and private attributes to the Remote Storage AE and populates them if valid source data are available.

# 3.2.3.4 Association Acceptance Policy

The Storage Client AE does not accept associations.

#### 3.2.4 Storage Commitment Client AE

#### 3.2.4.1 SOP Classes

This Application Entity provides Standard Conformance to the following SOP Class:

| Table 3.2.4-1           SOP CLASS FOR STORAGE COMMITMENT CLIENT AE |                      |     |     |  |
|--------------------------------------------------------------------|----------------------|-----|-----|--|
| SOP Class Name                                                     | SOP Class UID        | SCU | SCP |  |
| Storage Commitment Push Model                                      | 1.2.840.10008.1.20.1 | Yes | No  |  |

# 3.2.4.2 Association Policies

# 3.2.4.2.1 General

The DICOM standard Application context shall be specified.

 Table 3.2.4-2

 DICOM APPLICATION CONTEXT

 Application Context Name
 1.2.840.10008.3.1.1.1

# 3.2.4.2.2 Number of Associations

One association is initiated at a time for the Storage Commitment Client AE.

# 3.2.4.2.3 Asynchronous Nature

The Workstation does not support asynchronous operations (multiple outstanding transactions over a single Association).

# 3.2.4.2.4 Implementation Identifying Information

| Table 3.2.4-3                                                        |  |  |  |  |  |
|----------------------------------------------------------------------|--|--|--|--|--|
| DICOM IMPLEMENTATION CLASS AND VERSION FOR STORAGE COMMITMENT CLIENT |  |  |  |  |  |
| Implementation Class UID 1.2.840.114089.1.0.0.3.4.10                 |  |  |  |  |  |
| Implementation Version Name DCF 3.4.10c                              |  |  |  |  |  |

# 3.2.4.3 Association Initiation Policy

# 3.2.4.3.1 Commit Images

# 3.2.4.3.1.1 Description and Sequencing of Activities

When the Storage Commitment Client is configured it attempts to establish an association with a remote storage commitment AE after the Storage Client AE receives successful C-STORE responses for one or more images. When an association is established, a N-ACTION request is sent to request storage commitment for previously stored images. The Storage Commitment Client releases the association immediately after receiving the N-ACTION response from the remote storage commitment AE.

# 3.2.4.3.1.2 Proposed Presentation Contexts

The Storage Commitment Client attempts to establish associations using the following presentation contexts:

 Table 3.2.4-4

 PROPOSED PRESENTATION CONTEXTS FOR COMMIT IMAGES

|                                     | Presentation Context Table |                               |                   |      |             |  |
|-------------------------------------|----------------------------|-------------------------------|-------------------|------|-------------|--|
| Abst                                | ract Syntax                | Trans                         | sfer Syntax       | Role | Extended    |  |
| Name                                | UID                        | Name List                     | UID List          |      | Negotiation |  |
| Storage<br>Commitment<br>Push Model | 1.2.840.10008.1.20.1       | Implicit VR,<br>Little Endian | 1.2.840.10008.1.2 | SCU  | None        |  |

# 3.2.4.3.1.3 SOP Specific Conformance for Storage Commitment

The behavior of the Workstation when encountering status codes in a Storage Commitment N-ACTION response is summarized in the table below.

| Service | Further Meaning              |      | Behavior                                                                                                    |
|---------|------------------------------|------|----------------------------------------------------------------------------------------------------|
| Status  |                              | Code |                                                                                                    |
| Success | Success                      | 0000 | The request for storage comment is considered successfully sent. The commit status of each image is set to REQUESTED.                      |
| Warning | Attribute value out of range | 0106 | AE aborts association. Error message to user indicates: "A<br>DICOM DIMSE error was returned in a response. Storage<br>Commit job failed." |
| Failure | Unrecognized operation       | 0211 | AE aborts association. Error message to user indicates: "A<br>DICOM DIMSE error was returned in a response. Storage<br>commit job failed." |

| Table 3.2.4-5                              |
|--------------------------------------------|
| N-ACTION RESPONSE STATUS HANDLING BEHAVIOR |

The behavior of the Workstation during communication failure is summarized in the table below. Depending on the type of failure, and retry configuration, the commit job request may be retried several times before reporting an error to the user.

 Table 3.2.4-6

 DICOM COMMAND COMMUNICATION FAILURE BEHAVIOR

| Exception                  | Behavior                                                                                                    |
|----------------------------|----------------------------------------------------------------------------------------------------|
| Timeout                    | The Association is aborted and an error message if posted to the user: "Storage<br>Commit job was not acknowledged in the allotted time. Status of commit job is<br>unknown." |
| Association aborted by SCP | The error message "Cannot open socket to specified host/port, a network error has occurred, or received abort from remote system" is posted to the user.                      |

The Storage Commitment Client supports the following N-ACTION attributes:

# Table 3.2.4-7

#### Supported Storage Commitment N-ACTION Attributes

| Action<br>Type Name              | Action<br>Type ID | Attribute                        | Тад         | Notes                                                                                                    |
|----------------------------------|-------------------|----------------------------------|-------------|----------------------------------------------------------------------------------------------------|
|                                  |                   | Transaction UID                  | (0008,1195) | Workstation generates                                                                                                    |
|                                  |                   | Referenced SOP<br>Sequence       | (0008,1199) | One or more Items                                                                                                    |
| Request<br>Storage<br>Commitment | 1                 | > Referenced SOP Class<br>UID    | (0008,1150) | 1.2.840.10008.5.1.4.1.1.1.2 or<br>1.2.840.10008.5.1.4.1.1.1.2.1 or<br>1.2.840.10008.5.1.4.1.1.1.1 or<br>1.2.840.10008.5.1.4.1.1.1.1 or<br>1.2.840.10008.5.1.4.1.1.7 |
|                                  |                   | > Referenced SOP<br>Instance UID | (0008,1155) | Instance UID of image to be<br>committed                                                                                                    |

# 3.2.4.4 Association Acceptance Policy

# 3.2.4.4.1 Receive Storage Commitment Response

# 3.2.4.4.1.1 Description and Sequencing of Activities

The Storage Commitment Client AE will accept associations in order to receive responses to a Storage Commitment Request.

The Storage Commitment Client AE accepts a reverse role association request from a remote storage commitment AE using the Storage Commitment Push Model SOP Class. After accepting an association an N-EVENT-REPORT request is expected that provides the status of a previous request for storage commitment

of an image. The Storage Commitment Client AE waits for a configurable time period, and if a N-EVENT-REPORT request is not received, the association is aborted.

The Transaction UID value in a received N-EVENT-REPORT request is checked. SOP Instance UIDs that are successfully committed are checked and recorded. SOP Instance UIDs that are not committed are logged.

# 3.2.4.4.1.2 Accepted Presentation Contexts

Table 3.2.4-8

ACCEPTED PRESENTATION CONTEXTS FOR RECEIVE STORAGE COMMITMENT RESPONSE

| Presentation Context Table          |                      |                               |                   |      |             |
|-------------------------------------|----------------------|-------------------------------|-------------------|------|-------------|
| Abst                                | ract Syntax          | Trans                         | fer Syntax        | Role | Extended    |
| Name                                | UID                  | Name                          | UID               |      | Negotiation |
| Storage<br>Commitment<br>Push Model | 1.2.840.10008.1.20.1 | Implicit VR,<br>Little Endian | 1.2.840.10008.1.2 | SCU  | None        |

# 3.2.4.4.1.3 SOP Specific Conformance for Storage Commitment

Upon receipt of a N-EVENT-REPORT request, the commit status of the referenced images is updated, and a N-EVENT-REPORT response is sent.

The behavior of Storage Commitment Client AE when receiving Event Types within the N-EVENT-REPORT request is summarized in the table below.

| Table 3.2.4-9<br>STORAGE COMMITMENT N-EVENT-REPORT BEHAVIOR |               |                                                                                                    |  |  |
|-------------------------------------------------------------|---------------|----------------------------------------------------------------------------------------------------|--|--|
| Event Type Name                                             | Event<br>Type | Behavior                                                                                                    |  |  |
| Storage Commitment Request<br>Successful                    | 1D            | The commit status of the Referenced SOP Instances under Referenced<br>SOP Sequence (0008,1199) is set to ACKNOWLEDGED. Successfully<br>committed SOP Instances are candidates for automatic deletion from the<br>local database if local resources become scarce, unless they are<br>otherwise protected from deletion. The conditions under which automatic<br>deletion is initiated and the amount of space freed are site configurable. |  |  |
| Storage Commitment Request<br>Complete – Failures Exist     | 2             | The Referenced SOP Instances under Referenced SOP Sequence (0008,1199) are treated in the same way as in the success case (Event Type 1). A message is logged for each of the Referenced SOP Instances                                                                                                    |  |  |

Table 2 2 1 0

The reasons for returning specific status codes in a N-EVENT-REPORT response are summarized in the table below.

Table 3.2.4-10 STORAGE COMMITMENT N-EVENT-REPORT RESPONSE STATUS

under Failed SOP Sequence (0008,1198).

| STORAGE COMMITMENT N-EVENT-REPORT RESPONSE STATUS |                 |               |        |  |  |
|---------------------------------------------------|-----------------|---------------|--------|--|--|
| Service<br>Status                                 | Further Meaning | Error<br>Code | Reason |  |  |
| Success                                           | Success         | 0000          |        |  |  |

# 3.2.5 Query/Retrieve Client AE

# 3.2.5.1 SOP Classes

This Application Entity provides Standard Conformance to the following SOP Classes:

Table 3.2.5-1

| SOP CLASSES FOR QUERY/RETRIEVE CLIENT AE           |                             |     |     |  |  |  |
|----------------------------------------------------|-----------------------------|-----|-----|--|--|--|
| SOP Class Name                                     | SOP Class UID               | SCU | SCP |  |  |  |
| Study Root Query/Retrieve Information Model – FIND | 1.2.840.10008.5.1.4.1.2.2.1 | Yes | No  |  |  |  |
| Study Root Query/Retrieve Information Model – MOVE | 1.2.840.10008.5.1.4.1.2.2.2 | Yes | No  |  |  |  |

# 3.2.5.2 Association Policies

# 3.2.5.2.1 General

The DICOM standard Application context shall be specified.

 Table 3.2.5-2

 DICOM APPLICATION CONTEXT

 Application Context Name
 1.2.840.10008.3.1.1.1

#### 3.2.5.2.2 Number of Associations

One association is initiated at a time for the Query/Retrieve Client AE.

# 3.2.5.2.3 Asynchronous Nature

The Workstation does not support asynchronous operations (multiple outstanding transactions over a single Association).

## 3.2.5.2.4 Implementation Identifying Information

| Table 3                           | .2.5-3                           |
|-----------------------------------|----------------------------------|
| DICOM IMPLEMENTATION CLASS AND VE | ERSION FOR QUERY/RETRIEVE CLIENT |
| Implementation Class UID          | 1.2.840.114089.1.0.0.3.4.10      |
| Implementation Version Name       | DCF 3.4.10c                      |
|                                   |                                  |

## 3.2.5.3 Association Initiation Policy

## 3.2.5.3.1 Retrieve Prior Images

## 3.2.5.3.1.1 Description and Sequencing of Activities

The Query/Retrieve Client allows the user to enter matching keys that are used to query the remote Query/Retrieve AE using C-FIND requests. The Query/Retrieve Client then displays a list of patients returned in the C-FIND response until the configurable maximum is exceeded. If the maximum query response is exceeded, the user is notified and the remaining query responses are not displayed. The user may select one or more patients from the list, which signals the Query/Retrieve Client to generate C-MOVE request(s) to the remote Query/Retrieve AE. As C-MOVE requests are successfully completed the number of remaining C-MOVE requests decrements until there are no more outstanding C-MOVE requests remaining in the queue. The images received are made available for the user to view on the Workstation. The Query/Retrieve Client will post an alarm to the user when a C-MOVE operation fails.

The Query/Retrieve Client attempts to establish an association with a remote Query/Retrieve AE when an internal request to transmit a C-FIND -or C-MOVE request to a given remote Query/Retrieve AE is received. The Query/Retrieve Client releases the association after receiving the final C-FIND or C-MOVE response from the remote Query/Retrieve AE.

# 3.2.5.3.1.2 Proposed Presentation Contexts

The Query/Retrieve Client attempts to establish associations using the following presentation contexts:

| PROPOSED PRESENTATION CONTEXTS FOR RETRIEVE PRIOR IMAGES    |                             |                              |                     |     |                      |  |
|-------------------------------------------------------------|-----------------------------|------------------------------|---------------------|-----|----------------------|--|
| Presentation Context Table                                  |                             |                              |                     |     |                      |  |
| Abstract Syntax Transfer Syntax                             |                             |                              |                     |     | Extended             |  |
| Name                                                        | UID                         | Name List                    | UID List            |     | Negotiation          |  |
| Study Root<br>Query/Retrieve<br>Information Model<br>– FIND |                             | Implicit VR<br>Little Endian | 1.2.840.10008.1.2   |     | See Table<br>3.2.5-5 |  |
|                                                             | 1.2.840.10008.5.1.4.1.2.2.1 | Explicit VR<br>Little Endian | 1.2.840.10008.1.2.1 | SCU |                      |  |
|                                                             |                             | Explicit VR<br>Big Endian    | 1.2.840.10008.1.2.2 |     |                      |  |

| Presentation Context Table          |                             |                              |                     |      |             |  |
|-------------------------------------|-----------------------------|------------------------------|---------------------|------|-------------|--|
| Abstract Syntax                     |                             | Transfer Syntax              |                     | Role | Extended    |  |
| Name                                | UID                         | Name List                    | UID List            |      | Negotiation |  |
| Study Root                          |                             | Implicit VR<br>Little Endian | 1.2.840.10008.1.2   |      |             |  |
| Query/Retrieve<br>Information Model | 1.2.840.10008.5.1.4.1.2.2.2 | Explicit VR<br>Little Endian | 1.2.840.10008.1.2.1 | SCU  | None        |  |
| – MOVE                              |                             | Explicit VR<br>Big Endian    | 1.2.840.10008.1.2.2 |      |             |  |

| Table | 3.2.5-5 |
|-------|---------|
|       | 0.2.0 0 |

| Field Name         | Value | Description of Field         |  |  |
|--------------------|-------|------------------------------|--|--|
| Relational-queries | 1     | Relational queries supported |  |  |

## 3.2.5.3.1.3 SOP Specific Conformance for Query/Retrieve

The behavior of the Workstation when encountering status codes in a C-FIND or C-MOVE response is summarized in the table below.

| Service<br>Status     | Further Meaning                                 | Error<br>Code | Behavior                                                                                                    |
|-----------------------|-------------------------------------------------|---------------|----------------------------------------------------------------------------------------------------|
| Success               | Matching is<br>complete                         | 0000          | The SCP has returned all matching information, or sub-<br>operations are complete. For C-FIND, perform follow-up query<br>or display results to the user.    |
| Pending               | Matches or sub-<br>operations are<br>continuing | FF00          | For C-FIND, the matching query result contained in the identifier is collected for later display.                                                            |
| Warning or<br>Failure | Any                                             | Any           | Workstation aborts association. Error message to the user<br>indicates the Query Response Status error code, error<br>comment, and DIMSE Status description. |

Table 3.2.5-6 C-FIND AND C-MOVE RESPONSE STATUS HANDLING BEHAVIOR

The behavior of the Workstation during communication failure is summarized in the table below.

Table 3.2.5-7 DICOM COMMAND COMMUNICATION FAILURE BEHAVIOR

| Exception                  | Behavior                                                                                                    |  |  |  |
|----------------------------|----------------------------------------------------------------------------------------------------|--|--|--|
| Timeout                    | The Association is aborted and an error message is posted to the user:                                                                                                    |  |  |  |
|                            | Query/Retrieve not acknowledged in the allotted time.                                                                                                    |  |  |  |
| Association aborted by SCP | The Association is aborted and any C-FIND results received before this occurs are displayed to the user. For C-MOVE, an error is indicated: "There were error(s) when pulling back the image(s): Cannot open socket to specified host/port, a network error has occurred, or received abort from remote system." |  |  |  |

The Query/Retrieve Client provides standard conformance to the Study Root Information Model. When the hierarchical method is configured, a Study level query is sent, and the responses are used to send follow-up Series level queries automatically. For retrieve, a Series level move request is sent, containing the Study Instance UID of the study to retrieve and the Series Instance UID of the series to retrieve. When the relational method is configured, one Study level query is sent. The relational method is not used for retrieve:

The Query/Retrieve Client supports default query Matching Key Attributes as defined in the following tables. The Matching Key Attributes are contained in configuration files per Query/Retrieve provider and can be modified as required for compatibility with remote Query/Retrieve AEs. The user supplies Matching Key Attribute values other than Modality either my manual entry or range selection.

| DEFAULT C-FIND MATCHING KEY ATTRIBUTES (HIERARCHICAL) |             |                                        |  |  |  |
|-------------------------------------------------------|-------------|----------------------------------------|--|--|--|
| Matching Key Attribute                                | Tag         | Matching Type                          |  |  |  |
| Study Level                                           |             |                                        |  |  |  |
| Study Date                                            | (0008,0020) | Single Value, Range or Universal       |  |  |  |
| Study Time                                            | (0008,0030) | Universal                              |  |  |  |
| Accession Number                                      | (0008,0050) | Single Value or Universal              |  |  |  |
| Referring Physician's Name                            | (0008,0090) | Universal                              |  |  |  |
| Patient's Name                                        | (0010,0010) | Wild Card                              |  |  |  |
| Patient ID                                            | (0010,0020) | Single Value or Wild Card              |  |  |  |
| Patient's Sex                                         | (0010,0040) | Universal                              |  |  |  |
| Study Instance UID                                    | (0020,000D) | Universal                              |  |  |  |
| Series Level                                          |             |                                        |  |  |  |
| Modality                                              | (0008,0060) | Single Value or Wild Card (MG)         |  |  |  |
| Series Description                                    | (0008,103E) | Universal                              |  |  |  |
| Study Instance UID                                    | (0020,000D) | Single Value (from Study level result) |  |  |  |
| Series Instance UID                                   | (0020,000E) | Universal                              |  |  |  |
| Series Number                                         | (0020,0011) | Universal                              |  |  |  |
| Scheduled Procedure Step ID                           | (0040,0009) | Universal                              |  |  |  |
| Performed Procedure Step Start Date                   | (0040,0244) | Universal                              |  |  |  |
| Performed Procedure Step Start Time                   | (0040,0245) | Universal                              |  |  |  |
| Requested Procedure ID                                | (0040,1001) | Universal                              |  |  |  |

 Table 3.2.5-8

 DEFAULT C-FIND MATCHING KEY ATTRIBUTES (HIERARCHICAL)

Table 3.2.5-9

#### DEFAULT C-FIND MATCHING KEY ATTRIBUTES (RELATIONAL)

| Matching Key Attribute     | Tag         | Matching Type                    |
|----------------------------|-------------|----------------------------------|
| Study Date                 | (0008,0020) | Single Value, Range or Universal |
| Study Time                 | (0008,0030) | Universal                        |
| Accession Number           | (0008,0050) | Single Value or Universal        |
| Modality                   | (0008,0060) | Single Value or Wild Card (MG)   |
| Modalities in Study        | (0008,0061) | Wild Card (MG)                   |
| Referring Physician's Name | (0008,0090) | Single Value or Universal        |
| Patient's Name             | (0010,0010) | Wild Card                        |
| Patient ID                 | (0010,0020) | Single Value or Wild Card        |
| Patient's Sex              | (0010,0040) | Single Value or Universal        |
| Study Instance UID         | (0020,000D) | Universal                        |
| Series Instance UID        | (0020,000E) | Universal                        |
| Study ID                   | (0020,0010) | Universal                        |
| Series Number              | (0020,0011) | Universal                        |

# 3.2.5.4 Association Acceptance Policy

The Query/Retrieve Client AE does not accept associations.

# 3.2.6 Storage Server AE

#### 3.2.6.1 SOP Classes

This Application Entity provides Standard Conformance to the following SOP Classes:

| SOP CLASSES FOR STORAGE SERVER AE                             |                                |     |     |  |  |
|---------------------------------------------------------------|--------------------------------|-----|-----|--|--|
| SOP Class Name                                                | SOP Class UID                  | SCU | SCP |  |  |
| Digital Mammography X-Ray Image Storage – For<br>Presentation | 1.2.840.10008.5.1.4.1.1.1.2    | No  | Yes |  |  |
| Digital Mammography X-Ray Image Storage – For<br>Processing   | 1.2.840.10008.5.1.4.1.1.1.2.1  | No  | Yes |  |  |
| Digital X-Ray Image Storage – For Presentation                | 1.2.840.10008.5.1.4.1.1.1.1    | No  | Yes |  |  |
| Digital X-Ray Image Storage – For Processing                  | 1.2.840.10008.5.1.4.1.1.1.1.1  | No  | Yes |  |  |
| Secondary Capture Image Storage                               | 1.2.840.10008.5.1.4.1.1.7      | No  | Yes |  |  |
| Breast Tomosynthesis Image Storage                            | 1.2.840.10008.5.1.4.1.1.13.1.3 | No  | Yes |  |  |
| Breast Projection X-Ray Image Storage – For<br>Presentation   | 1.2.840.10008.5.1.4.1.1.13.1.4 | No  | Yes |  |  |
| Breast Projection X-Ray Image Storage – For<br>Processing     | 1.2.840.10008.5.1.4.1.1.13.1.5 | No  | Yes |  |  |
| Verification SOP Class                                        | 1.2.840.10008.1.1              | No  | Yes |  |  |

Table 3.2.6-1

#### 3.2.6.2 Association Policies

#### 3.2.6.2.1 General

The DICOM standard Application context shall be specified.

 Table 3.2.6-2

 DICOM APPLICATION CONTEXT

 Application Context Name
 1.2.840.10008.3.1.1.1

# 3.2.6.2.2 Number of Associations

The Storage Server AE by default accepts up to 30 simultaneous associations.

#### 3.2.6.2.3 Asynchronous Nature

The Workstation does not support asynchronous operations (multiple outstanding transactions over a single Association).

#### 3.2.6.2.4 Implementation Identifying Information

| Table 3.2.6-3                                             |  |  |  |  |
|-----------------------------------------------------------|--|--|--|--|
| DICOM IMPLEMENTATION CLASS AND VERSION FOR STORAGE SERVER |  |  |  |  |
| Implementation Class UID 1.2.840.114089.1.0.0.3.4.10      |  |  |  |  |
| Implementation Version Name DCF 3.4.10c                   |  |  |  |  |

#### 3.2.6.3 Association Initiation Policy

The Storage Server AE does not initiate associations.

#### 3.2.6.4 Association Acceptance Policy

When the Storage Server AE accepts an association, it will respond to storage requests.

# 3.2.6.4.1 Store Images, Acknowledge Echo Requests

## 3.2.6.4.1.1 Description and Sequencing of Activities

The Storage Server AE starts upon launching the Workstation application. The Storage Server AE stores images that are received so they can be made available to the user. When the Workstation application receives a request to shut down, the Storage Server AE stops running after the configurable time (in seconds) assigned to the Shutdown Wait Seconds parameter has elapsed.

As a default, if a received SOP instance is a duplicate of an existing stored SOP instance, the received SOP instance is ignored, and the Workstation sends a success status in the C-STORE response. However, the Storage Server AE can be configured instead to delete the first received SOP instance and import the duplicate SOP instance, or to alert the user of an existing SOP instance.

#### 3.2.6.4.1.2 Accepted Presentation Contexts

The Storage Server accepts establish associations using the following presentation contexts.

Note: Implicit VR Little Endian is the Transfer Syntax the Workstation will accept as a default when more than one transfer syntax is proposed within a presentation context.

| Table 3.2.6-4                                             |
|-----------------------------------------------------------|
| ACCEPTED PRESENTATION CONTEXTS FOR STORE IMAGES, ACK ECHO |
|                                                           |

| Presentation Context Table                                       |                                               |                                                  |                   |      |             |  |
|------------------------------------------------------------------|-----------------------------------------------|--------------------------------------------------|-------------------|------|-------------|--|
| Abst                                                             | ract Syntax                                   | Tran                                             | sfer Syntax       | Role | Extended    |  |
| Name                                                             | UID                                           | Name List UID List                               |                   |      | Negotiation |  |
| Digital Mammography<br>X-Ray Image Storage –<br>For Presentation | 1.2.840.10008.5.1.4.1.1.1.2                   | See Table 3.2.3-5                                |                   | SCP  | None        |  |
| Digital Mammography<br>X-Ray Image Storage –<br>For Processing   | 1.2.840.10008.5.1.4.1.1.1.2.1                 | See Table 3.2.3-5                                |                   | SCP  | None        |  |
| Digital X-Ray Image<br>Storage – For<br>Presentation             | 1.2.840.10008.5.1.4.1.1.1.1                   | See Table 3.2                                    | 2.3-5             | SCP  | None        |  |
| Digital X-Ray Image<br>Storage – For<br>Processing               | 1.2.840.10008.5.1.4.1.1.1.1.1                 | See Table 3.2.3-5                                |                   | SCP  | None        |  |
| Secondary Capture<br>Image Storage                               | 1.2.840.10008.5.1.4.1.1.7                     | See Table 3.2.3-5                                |                   | SCP  | None        |  |
| Breast Tomosynthesis<br>Image Storage                            | 1.2.840.10008.5.1.4.1.1.13.1.3                | See Table 3.2.3-5                                |                   | SCP  | None        |  |
| Breast Projection X-<br>Ray Image Storage –<br>For Presentation  | 1.2.840.10008.5.1.4.1.1.13.1.4                | See Table 3.2.3-5                                |                   | SCP  | None        |  |
| Breast Projection X-<br>Ray Image Storage –<br>For Processing    | 1.2.840.10008.5.1.4.1.1.13.1.5                | See Table 3.2.3-5                                |                   | SCP  | None        |  |
|                                                                  |                                               | Implicit VR<br>Little Endian                     | 1.2.840.10008.1.2 |      |             |  |
| Verification SOP Class                                           | 1.2.840.10008.1.1                             | Explicit VR<br>Little Endian 1.2.840.10008.1.2.1 |                   | SCP  | None        |  |
|                                                                  | Explicit VR<br>Big Endian 1.2.840.10008.1.2.2 |                                                  |                   |      |             |  |

# 3.2.6.4.1.3 SOP Specific Conformance for Storage

The Storage Server AE provides standard conformance to the Storage Service Class.

The Workstation will accept but discard non-Hologic For Processing images.

The Storage Server AE will behave as described in the table below when generating the C-STORE responses.

| C-STORE RESPONSE STATUS |                    |               |                                                               |  |
|-------------------------|--------------------|---------------|---------------------------------------------------------------|--|
| Service<br>Status       | Further Meaning    | Error<br>Code |                                                               |  |
|                         |                    |               |                                                               |  |
| Success                 | Success            | 0000          | Image is stored locally and made available to the user, or C- |  |
|                         |                    |               | ECHO request is acknowledged.                                 |  |
| Failure                 | Processing failure | 0110          | There is not enough local storage capacity to store the       |  |
|                         | 5                  |               | image. Error commend (0000,0902) is sent.                     |  |

| Table 3.2.6-5          |
|------------------------|
| -STORE RESPONSE STATUS |

#### 3.2.7 Verification Client AE

#### 3.2.7.1 SOP Classes

This Application Entity provides Standard Conformance to the following SOP Class:

| Table 3.2.7-1                        |                   |     |     |
|--------------------------------------|-------------------|-----|-----|
| SOP CLASS FOR VERIFICATION CLIENT AE |                   |     |     |
| SOP Class Name                       | SOP Class UID     | SCU | SCP |
| Verification SOP Class               | 1.2.840.10008.1.1 | Yes | No  |

T-11-0074

#### 3.2.7.2 Association Policies

#### 3.2.7.2.1 General

The DICOM standard Application context shall be specified.

| Table 3.2.7-2                                  |  |  |  |
|------------------------------------------------|--|--|--|
| DICOM APPLICATION CONTEXT                      |  |  |  |
| Application Context Name 1.2.840.10008.3.1.1.1 |  |  |  |

#### 3.2.7.2.2 Number of Associations

One association is initiated at a time for the Verification Client AE.

#### 3.2.7.2.3 Asynchronous Nature

The Workstation does not support asynchronous operations (multiple outstanding transactions over a single Association).

#### 3.2.7.2.4 Implementation Identifying Information

| Table 3.2.7-3                                                  |                             |  |  |
|----------------------------------------------------------------|-----------------------------|--|--|
| DICOM IMPLEMENTATION CLASS AND VERSION FOR VERIFICATION CLIENT |                             |  |  |
| Implementation Class UID                                       | 1.2.840.114089.1.0.0.3.4.10 |  |  |
| Implementation Version Name                                    | DCF 3.4.10c                 |  |  |

# 3.2.7.3 Association Initiation Policy

#### 3.2.7.3.1 Echo Request

#### 3.2.7.3.1.1 Description and Sequencing of Activities

The Workstation provides the user with the capability to C-ECHO any remote Service Class Provider configured on the system as a virtual device.

#### 3.2.7.3.1.2 Proposed Presentation Contexts

The Verification Client attempts to establish associations using the following Presentation Contexts.

| Table 3.2.7-4                                   |                   |                               |                   |      |             |
|-------------------------------------------------|-------------------|-------------------------------|-------------------|------|-------------|
| PROPOSED PRESENTATION CONTEXTS FOR ECHO REQUEST |                   |                               |                   |      |             |
| Presentation Context Table                      |                   |                               |                   |      |             |
| Abstract Syntax                                 |                   | Transfer Syntax               |                   | Role | Extended    |
| Name                                            | UID               | Name                          | UID               |      | Negotiation |
| Verification SOP Class                          | 1.2.840.10008.1.1 | Implicit VR,<br>Little Endian | 1.2.840.10008.1.2 | SCU  | None        |

- .. . . . . .

## 3.2.7.3.1.3 SOP Specific Conformance for Verification SOP Class

Verification Client provides standard conformance to the Verification Service Class. The behavior of the Workstation when encountering status codes in a C-ECHO response is summarized in the table below.

| C-ECHO RE | SPONSE ST | ATUS HANDLING BEHAVIOR |  |
|-----------|-----------|------------------------|--|
|           | Error     |                        |  |

| Service<br>Status | Further Meaning | Error<br>Code | Behavior                                  |
|-------------------|-----------------|---------------|-------------------------------------------|
| Success           | Success         | 0000          | Indicate a status of success to the user. |
| Failure           | Any             | Any           | Indicate a status of failure to the user. |

# 3.2.7.4 Association Acceptance Policy

The Verification Client AE does not accept associations.

# 3.3. Network Interfaces

#### 3.3.1 Physical Network Interface

The Workstation is tested and supports using 10-BaseT, 100-BaseT and 1000-BaseT Ethernet media.

# 3.3.2 Additional Protocols

None.

# 3.4. Configuration

The DICOM Query/Retrieve, Storage, Storage Commitment, Print, and Modality Worklist Clients are configured during site installation.

The Verification Client, used primarily as a troubleshooting tool, is made available through a service tool utility. It attempts to establish an association with a remote Verification SCP when invoked by the service tool utility. It requests one presentation context, the Verification SOP Class with the DICOM default transfer syntax.

The Storage Server acts as a Verification SCP. It accepts associations from any remote AE Title.

N/A 104

N/A

## 3.4.1 AE Title/Presentation Address Mapping

# 3.4.1.1 Local AE Titles

Table 3.4-1 AE TITLE CONFIGURATION TABLE **Default TCP/IP Port Application Entity** Default AE Title Storage Client DIRECT DIGXRAY N/A Print Client DIRECT\_DIGXRAY N/A Modality Worklist Client N/A DIRECT DIGXRAY Storage Commitment Client DIRECT DIGXRAY 104

DIRECT DIGXRAY

DIRECT DIGXRAY

DIRECT\_DIGXRAY

The default AE Title and TCP/IP Port number may be modified.

#### 3.4.1.2 Remote AE Title/Presentation Address Mapping

Up to 64 Remote Storage or Print SCPs can be configured.

#### 3.4.1.2.1 Remote Modality Worklist SCP

Query/Retrieve Client

Local Storage Server

Verification Client

The following are some of the relevant configurable items for the Remote Modality Worklist SCP:

|                                         | Remote Modality Worklist SCP Configuration                                                                                                    |  |  |
|-----------------------------------------|----------------------------------------------------------------------------------------------------|--|--|
| Parameter description                   | Range                                                                                                    |  |  |
| Application Entity Title<br>(Called AE) | The Workstation supports multiple AEs acting as a Modality Worklist provider.                                                                                                    |  |  |
| Remote Host/IP Address                  | IP address and hostname associated with the Modality Worklist provider AE.                                                                                                    |  |  |
| Remote Port Number                      | Port number to use when establishing TCP/IP connection to the Modality Worklist provider AE. Range = 1 to 65,535                                                                                                    |  |  |
| Study Code                              | <ul> <li>The attribute used to match the procedure to be performed to the procedure codes available on the Workstation. The available Study Code attributes include:</li> <li>(default) Requested Procedure Code Sequence, Code Value (0032,1064.0008,0100)</li> <li>Requested Procedure Code Sequence, Code Meaning (0032,1064.0008,0104)</li> <li>Scheduled Procedure Step Sequence, Scheduled Protocol Code Sequence, Code Meaning (0040,0100.0040,0008,0008,0104)</li> <li>Scheduled Procedure Step Sequence, Scheduled Protocol Code Sequence, Code Value (0040,0100.0040,0008,0008,0104)</li> <li>Scheduled Procedure Step Sequence, Scheduled Protocol Code Sequence, Code Value (0040,0100.0040,0008,0008,0100)</li> <li>Scheduled Procedure Step Sequence, Scheduled Procedure Step Description (0040,0100.0040,0007)</li> <li>Scheduled Procedure Step Sequence, Scheduled Procedure Step Description (0040,0100.0040,0007)</li> </ul> |  |  |
|                                         | • Study Description (0008,1030)                                                                                                    |  |  |

Table 3.4-2 Remote Modality Worklist SCP Configuration

#### 3.4.1.2.2 Remote Print SCP

The following are some of the relevant configurable items for each Remote Print SCP:

Table 3.4-3 Remote Print SCP Configuration

| Remote Print SCP Configuration          |                                                                   |  |
|-----------------------------------------|-------------------------------------------------------------------|--|
| Parameter Description                   | Range                                                             |  |
| Application Entity Title<br>(Called AE) | The Workstation supports multiple AEs acting as Remote Print SCP. |  |

| Parameter Description      | Range                                                                                                   |  |
|----------------------------|----------------------------------------------------------------------------------------------------|--|
| Remote Host/IP Address     | IP address and hostname, one per Remote Print AE.                                                       |  |
| Remote Port Number         | Port number to use when establishing TCP/IP connection, one per Remote<br>Print AE. Range = 1 to 65,535 |  |
| Transfer Syntax            | Implicit VR Little Endian                                                                               |  |
|                            | Explicit VR Little Endian                                                                               |  |
|                            | Explicit VR Big Endian                                                                                  |  |
| Print Job SOP Class        | Enable or Disable                                                                                       |  |
| Presentation LUT Shape     | IDENTITY                                                                                                |  |
|                            | INVERSE                                                                                                 |  |
|                            | LINEAR OD                                                                                               |  |
| Send Presentation LUT Info | Enable or Disable negotiation of Presentation LUT SOP Class                                             |  |

### 3.4.1.2.3 Remote Storage SCP

The following are some of the relevant configurable items for each Remote Storage SCP:

| Parameter Description                   | Range                                                                                                    |  |
|-----------------------------------------|----------------------------------------------------------------------------------------------------|--|
| Application Entity Title<br>(Called AE) | The Workstation supports multiple AEs acting as Remote Storage SCP.                                                                                                    |  |
| Remote Host/IP Address                  | IP address and hostname, one per Remote Storage AE.                                                                                                    |  |
| Remote Port Number                      | Port number to use when establishing TCP/IP connection, one per Remote<br>Storage AE. Range = 1 to 65,535                                                                                                    |  |
| Store SOP Class(es)                     | <ul> <li>Digital Mammography X-Ray Image Storage - For Processing and/or</li> <li>Digital Mammography X-Ray Image Storage - For Presentation and/or</li> <li>Digital X-Ray Image Storage - For Processing and/or</li> <li>Digital X-Ray Image Storage - For Presentation and/or</li> <li>Secondary Capture Image Storage</li> </ul> |  |
| Storage Commitment                      | Enable or disable                                                                                                    |  |
| Transfer Syntax                         | <ul> <li>Implicit VR Little Endian</li> <li>Explicit VR Little Endian</li> <li>Explicit VR Big Endian</li> <li>JPEG Lossless Non-Hierarchical First Order Prediction</li> <li>JPEG 2000 (Lossless Only)</li> </ul>                                                                                                    |  |

Table 3.4-4 Remote Storage SCP Configuration

# 3.4.1.2.4 Remote Storage Commitment SCP

The following are some of the relevant configurable items for the Remote Storage Commitment SCP:

 Table 3.4-5

 Remote Storage Commitment SCP Configuration

| Remete Storage Communent Cor Comiguration |                                                                                                    |  |
|-------------------------------------------|----------------------------------------------------------------------------------------------------|--|
| Parameter description                     | Range                                                                                                    |  |
| Application Entity Title<br>(Called AE)   | One Remote Storage AE should be configured for storage commitment, if desired.                                          |  |
| Remote Host/IP Address                    | IP address and hostname of Remote Storage Commitment AE.                                                                |  |
| Port Number                               | Port number to be used when establishing TCP/IP connection to the Remote<br>Storage Commitment SCP. Range = 1 to 65,535 |  |

### 3.4.1.2.5 Remote Query/Retrieve SCP

The following are some of the relevant configurable items for the Remote Query/Retrieve SCP:

Table 3.4-6

|                                         | Remote Query/Retrieve SCP Configuration                              |
|-----------------------------------------|----------------------------------------------------------------------|
| Parameter description                   | Range                                                                |
| Application Entity Title<br>(Called AE) | The Workstation supports one AE acting as a Query/Retrieve provider. |

| Parameter description  | Range                                                                                                    |  |
|------------------------|----------------------------------------------------------------------------------------------------|--|
| Remote Host/IP Address | IP address and hostname of Remote Query/Retrieve provider.                                                             |  |
| Port Number            | Port number to be used when establishing TCP/IP connection to the Remote Query/Retrieve provider. Range = 1 to 65,535  |  |
| Transfer Syntax        | <ul> <li>Implicit VR Little Endian or</li> <li>Explicit VR Little Endian or</li> <li>Explicit VR Big Endian</li> </ul> |  |
| Query method           | Hierarchical or Relational                                                                                             |  |
| Information Model      | Study Root                                                                                                    |  |

### 3.4.2 Configuration Parameters for Local AEs

The following are some of the relevant configurable items for the local AEs:

Table 3.4-8 – CONFIGURATION PARAMETERS

| Parameter                                                                                                 | Configurable<br>(Yes/No) | Default Value  |
|----------------------------------------------------------------------------------------------------|--------------------------|----------------|
| Modality Worklist Client                                                                                  |                          |                |
| Polling (On/Off)                                                                                          | Yes                      | Off            |
| Poll interval in minutes                                                                                  | Yes                      | 10             |
| MWL query timeout: Number of seconds to wait for C-FIND response                                          | Yes                      | 30             |
| Maximum number of MWL items accepted                                                                      | Yes                      | 500            |
| Matching Keys: Configured and mapped using attributes defined in section 3.2.1.3.1.3                      | Yes                      |                |
| Return Keys: Configured and mapped using attributes defined in section 3.2.1.3.1.3                        | Yes                      |                |
| Storage Commitment Client                                                                                 |                          |                |
| Response timeout: Number of seconds to wait for N-EVENT-REPORT                                            | Yes                      | 3600           |
| request.                                                                                                  |                          |                |
| Query/Retrieve Client                                                                                     |                          |                |
| C-FIND Timeout: Number of seconds to wait for C-FIND response.                                            | Yes                      | 60             |
| C-MOVE Timeout: Number of seconds to wait for C-MOVE response                                             | Yes                      | 600            |
| Date Display Format:                                                                                      | Yes                      | DICOM Date     |
|                                                                                                    |                          | Format         |
| Max Entries: Maximum number of entries listed as a result of a query.                                     | Yes                      | 300            |
| Storage Server                                                                                            |                          |                |
| Host: The IP address of the Storage Server. When it is set to 0.0.0.0 the system default IP will be used. | Yes                      | 0.0.0.0        |
| AE Title: The AE Title of the Storage Server                                                              | Yes                      | DIRECT_DIGXRAY |
| TCP port: Port on which the Acquisition Workstation Association Manager listens.                          | Yes                      | 104            |
| Maximum Concurrent Associations                                                                           | Yes                      | 30             |
| AE Title Case Sensitive                                                                                   | Yes                      | No             |
| Duplicate UID: determines how a duplicate SOP Instance is handled                                         | Yes                      | Ignore         |

# 4.0 Media Interchange

# 4.1. Implementation Model

# 4.1.1 Application Data Flow Diagram

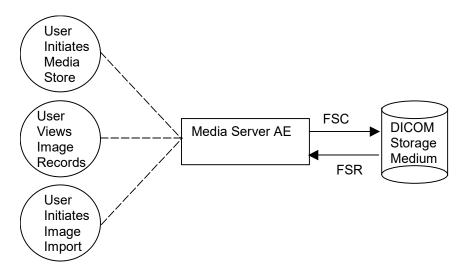

Figure 4.1-1 Application Data Flow Diagram for Media Storage

The Media Server AE provides a means to export image instances using DICOM PS 3.10: Media Storage and File Format for Media Interchange. The instances can be recorded and read via removable media. This feature is provided as a matter of convenience for users to move objects from one system to another via removable media. This feature is not intended to serve as an archive for permanently storing images.

# 4.1.2 Functional Definition of AEs

The Media Server AE can store Digital Mammography X-Ray For Processing, For Presentation, Digital X-Ray For Processing, For Presentation and Secondary Capture images to removable media as DICOM PS 3.10 media files (see Table 1-2).

The Media Server AE can read Digital Mammography X-Ray For Processing, For Presentation, Digital X-Ray For Processing, For Presentation, Breast Tomosynthesis Image, Breast Projection X-Ray For Processing, For Presentation and Secondary Capture images DICOM PS 3.10 media files from removable media

The Workstation supports DICOM Media Storage as both FSC and FSR.

# 4.1.3 Sequencing of Real World Activities

The Workstation user interface provides access to configure and use removable media as an output device to export acquired and created images to removable media.

The Workstation user interface provides access to view the content of removable media and to select items to import from removable media to the Workstation.

### 4.1.4 File Meta Information for Implementation Class Version

The implementation information written to the File Meta Header in each file is:

| Table 4.1                      | 1-1                         |
|--------------------------------|-----------------------------|
| DICOM IMPLEMENTATION CLASS AND | VERSION FOR MEDIA STORAGE   |
| Implementation Class UID       | 1.2.840.114089.1.0.0.3.4.10 |
| Implementation Version Name    | DCF 3.4.10c                 |

#### 4.2. **AE Specifications**

### 4.2.1 Media Server AE Specification

The Media Server AE provides standard conformance to the DICOM Interchange Option of the Media Storage Service Class. The Application Profiles and roles are listed below:

| E RELA | TED APPLICATION PROF             | Table 4.2-1<br>TLES, REAL-WORLD ACTIVI | TIES, ANI | D ROLE |
|--------|----------------------------------|----------------------------------------|-----------|--------|
|        | Supported Application<br>Profile | Real-World Activity                    | Roles     |        |
|        | STD-GEN-USB                      | User Initiates Media Store             | FSC       |        |
|        |                                  | User Views Image Records               | FSR       |        |
|        |                                  | User Initiates Image Import            | FSR       |        |
|        | STD-GEN-USB-JPEG                 | User Initiates Media Store             | FSC       |        |
|        |                                  | User Views Image Records               | FSR       |        |
|        |                                  | User Initiates Image Import            | FSR       |        |
|        | STD-GEN-USB-J2K                  | User Initiates Media Store             | FSC       |        |
|        |                                  | User Views Image Records               | FSR       |        |
|        |                                  | User Initiates Image Import            | FSR       |        |

### AE ES

### 4.2.1.1 File Meta Information for Media Server AE

The Source Application Entity Title included in the File Meta Header is 'DCF'.

### 4.2.1.2 Real-World Activities

### 4.2.1.2.1 User Initiates Media Store

The Media Server AE acts as an FSC using the interchange option when requested to export images to removable media such as USB.

A service utility is available to configure the SOP Classes to write to removable media. The removable media device is available as an output destination via the Export utility found on the Performed Exam Page (PEP).

### 4.2.1.2.1.1 Media Storage Application Profile

The Media Server AE FSC supports the STD-GEN-USB, STD-GEN-USB-JPEG and STD-GEN-USB-J2K Application Profiles.

### 4.2.1.2.1.1.1 Options

The Media Server AE FSC supports the SOP Classes and Transfer Syntaxes listed in the table below:

| SOP CLASSES AND TRANSFER SYNTAXES FOR MEDIA SERVER            |                               |                              |                        |
|---------------------------------------------------------------|-------------------------------|------------------------------|------------------------|
| SOP Class Name                                                | SOP Class UID                 | Transfer<br>Syntax           | Transfer Syntax<br>UID |
| Media Storage Directory Storage                               | 1.2.840.10008.1.3.10          | Explicit VR<br>Little Endian | 1.2.840.10008.1.2.1    |
| Digital Mammography X-Ray Image<br>Storage – For Presentation | 1.2.840.10008.5.1.4.1.1.1.2   | See Table 3.2                | 2.3-5                  |
| Digital Mammography X-Ray Image<br>Storage – For Processing   | 1.2.840.10008.5.1.4.1.1.1.2.1 | See Table 3.2                | 2.3-5                  |
| Digital X-Ray Image Storage – For<br>Presentation             | 1.2.840.10008.5.1.4.1.1.1.1   | See Table 3.2                | 2.3-5                  |
| Digital X-Ray Image Storage – For<br>Processing               | 1.2.840.10008.5.1.4.1.1.1.1.1 | See Table 3.2                | 2.3-5                  |
| Secondary Capture Image Storage                               | 1.2.840.10008.5.1.4.1.1.7     | See Table 3.2                | 2.3-5                  |

|                 | Table 4.2-2          |      |        |      |  |
|-----------------|----------------------|------|--------|------|--|
| SOP CLASSES AND | TRANSFER SYNTAXES FO | R ME | DIA SE | RVER |  |
|                 |                      | _    | -      |      |  |

### 4.2.1.2.2 User Views Image Records, User Initiates Image Import

User Views Image Records: No installation or configuration is required to view the contents of removable media. Using the Import tool found in the Admin utility, the Workstation user can view the directory of removable media including patient, study, series, and image information.

User Initiates Image Import: Images can be imported from removable media to the Workstation database without any special installation or configuration. Using the Import tool, the Workstation can import any DICOM PS 3.10 conformant media file of the supported SOP Classes, except non-Hologic For Processing images. The user can choose to import the entire media content, all images of a specific patient, study, or specific image(s). A validation utility that is part of the import process ensures proper patient and study identification.

### 4.2.1.2.2.1 Media Storage Application Profile

The Media Server AE FSR supports the STD-GEN-USB, STD-GEN-USB-JPEG and STD-GEN-USB-J2K Application Profiles.

### 4.2.1.2.2.1.1 Options

The Media Server AE FSR supports the SOP Classes and Transfer Syntaxes listed in the table below:

| SOP CLASSES AND TRANSFER SYNTAXES FOR MEDIA SERVER            |                                |                              |                        |  |
|---------------------------------------------------------------|--------------------------------|------------------------------|------------------------|--|
| SOP Class Name                                                | SOP Class UID                  | Transfer<br>Syntax           | Transfer Syntax<br>UID |  |
| Media Storage Directory Storage                               | 1.2.840.10008.1.3.10           | Explicit VR<br>Little Endian | 1.2.840.10008.1.2.1    |  |
| Digital Mammography X-Ray Image<br>Storage – For Presentation | 1.2.840.10008.5.1.4.1.1.1.2    | See Table 3.2.3-5            |                        |  |
| Digital Mammography X-Ray Image<br>Storage – For Processing   | 1.2.840.10008.5.1.4.1.1.1.2.1  | See Table 3.2.3-5            |                        |  |
| Digital X-Ray Image Storage – For<br>Presentation             | 1.2.840.10008.5.1.4.1.1.1.1    | See Table 3.2.3-5            |                        |  |
| Digital X-Ray Image Storage – For<br>Processing               | 1.2.840.10008.5.1.4.1.1.1.1.1  | See Table 3.2.3-5            |                        |  |
| Secondary Capture Image Storage                               | 1.2.840.10008.5.1.4.1.1.7      | See Table 3.2.3-5            |                        |  |
| Breast Tomosynthesis Image<br>Storage                         | 1.2.840.10008.5.1.4.1.1.13.1.3 | See Table 3.2.3-5            |                        |  |
| Breast Projection X-Ray Image<br>Storage – For Presentation   | 1.2.840.10008.5.1.4.1.1.13.1.4 | See Table 3.2.3-5            |                        |  |
| Breast Projection X-Ray Image<br>Storage – For Processing     | 1.2.840.10008.5.1.4.1.1.13.1.5 | See Table 3.2.3-5            |                        |  |

Table 4.2-3

# 4.3. Augmented and Private Application Profiles

None

# 4.4. Media Configuration

The Media output device may be configured to store Digital Mammography X-Ray Image Storage - For Presentation, Digital Mammography X-Ray Image Storage - For Processing, Digital X-Ray Image Storage - For Processing and Secondary Capture Image Storage SOP instances. The Media label, File-set ID (0004,1130), is configurable.

# 5.0 Support of Character Sets

The Workstation supports the following character sets for the values of Data Elements with a VR of SH, LO, ST, PN or LT:

- Default: ISO-IR 6
- Latin Alphabet No. 1: ISO-IR 100

# 6.0 Security

The Trident HD Workstation does not support any specific DICOM security measures.

It is assumed that the Workstation is used within a secured environment. It is assumed that a secured environment includes at a minimum:

- Firewall or router protections to ensure that only approved external hosts have network access to the Workstation.
- Firewall or router protections to ensure that the Workstation only has network access to approved external hosts and services.
- Any communication with external hosts and services outside the locally secured environment use appropriate secure network channels (e.g. such as a Virtual Private Network (VPN)).
- Other network security procedures such as automated intrusion detection may be appropriate in some environments. Additional security features may be established by the local security policy and are beyond the scope of this conformance statement.

#### 7.0 Annexes

#### 7.1. **IOD** Contents

### 7.1.1 Created SOP Instance(s)

Abbreviations for Presence of Value:

| ALWAYS | Attribute always present with a value |
|--------|---------------------------------------|
|--------|---------------------------------------|

- ANAP Attribute not always present
- EMPTY Attribute is sent without a value (zero length)
- VNAP Attribute value not always present (zero length if no value is present)

Abbreviations for Source:

- AUTO Attribute value is generated automatically
- Attribute value source is a configurable parameter CONFIG
- Attribute value is the same as the value received using Modality Worklist MWL
- USER Attribute value source is from User input

### 7.1.1.1 Digital Mammography X-Ray Image and Digital X-Ray Image IODs

The default attributes that are contained in created SOP Instances are listed in the following tables. The attributes contained in created SOP Instances are configurable.

| IE        | Module                 | Reference    | Presence of Module   |
|-----------|------------------------|--------------|----------------------|
| Patient   | Patient                | Table 7.1-2  | ALWAYS               |
| Study     | General Study          | Table 7.1-3  | ALWAYS               |
|           | Patient Study          | Table 7.1-3  | ALWAYS               |
| Series    | General Series         | Table 7.1-4  | ALWAYS               |
|           | DX Series              | Table 7.1-4  | ALWAYS               |
|           | Mammography Series     | Table 7.1-4  | ALWAYS (Mammography) |
| Equipment | General Equipment      | Table 7.1-5  | ALWAYS               |
| Image     | General Reference      | Table 7.1-6  | ANAP                 |
|           | General Image          | Table 7.1-7  | ALWAYS               |
|           | Image Pixel            | Table 7.1-8  | ALWAYS               |
|           | DX Anatomy Imaged      | Table 7.1-7  | ALWAYS               |
|           | DX Image               | Table 7.1-7  | ALWAYS               |
|           | DX Detector            | Table 7.1-9  | ALWAYS               |
|           | DX Positioning         | Table 7.1-10 | ALWAYS               |
|           | X-Ray Acquisition Dose | Table 7.1-11 | ALWAYS               |
|           | X-Ray Generation       | Table 7.1-12 | ALWAYS               |
|           | X-Ray Filtration       | Table 7.1-11 | ALWAYS               |
|           | Mammography Image      | Table 7.1-7  | ALWAYS (Mammography) |
|           | VOI LUT                | Table 7.1-7  | ALWAYS               |
|           | Acquisition Context    | Table 7.1-13 | ALWAYS               |
|           | SOP Common             | Table 7.1-14 | ALWAYS               |

Table 7.1-1

| Attribute Name       | Тад         | Value | Presence of<br>Value | Source    |
|----------------------|-------------|-------|----------------------|-----------|
| Patient's Name       | (0010,0010) |       | ALWAYS               | MWL, USER |
| Patient ID           | (0010,0020) |       | ALWAYS               | MWL, USER |
| Issuer of Patient ID | (0010,0021) |       | ANAP                 | MWL       |
| Patient's Birth Date | (0010,0030) |       | ALWAYS               | MWL, USER |
| Patient's Sex        | (0010,0040) |       | ALWAYS               | MWL, USER |
| Other Patient IDs    | (0010,1000) |       | ANAP                 | MWL       |

Table 7.1-2 Patient Module of Created SOP Instances

| Table | 7.1-3 |
|-------|-------|
|-------|-------|

General / Patient Study Modules of Created SOP Instances

| Attribute Name             | Tag         | Value                                                                                                | Presence of<br>Value | Source    |
|----------------------------|-------------|----------------------------------------------------------------------------------------------------|----------------------|-----------|
| Study Date                 | (0008,0020) |                                                                                                    | ALWAYS               | AUTO      |
| Study Time                 | (0008,0030) |                                                                                                    | ALWAYS               | AUTO      |
| Accession Number           | (0008,0050) |                                                                                                    | VNAP                 | MWL, USER |
| Referring Physician's Name | (0008,0090) |                                                                                                    | VNAP                 | MWL, USER |
| Study Description          | (0008,1030) | Based on selected procedure                                                                          | ALWAYS               | MWL, AUTO |
| Patient's Age              | (0010,1010) | Calculated from (0010,0030)<br>and (0008,0020), the patient's<br>age when the study was<br>performed | ALWAYS               | AUTO      |
| Study Instance UID         | (0020,000D) | Unique value generated if not provided by MWL                                                        | ALWAYS               | MWL, AUTO |
| Study ID                   | (0020,0010) |                                                                                                    | ALWAYS               | AUTO      |

Table 7.1-4

| Attribute Name                           | Тад         | Value                                                                       | Presence of<br>Value | Source    |
|------------------------------------------|-------------|-----------------------------------------------------------------------------|----------------------|-----------|
| Series Date                              | (0008,0021) |                                                                             | ALWAYS               | AUTO      |
| Series Time                              | (0008,0031) |                                                                             | ALWAYS               | AUTO      |
| Modality                                 | (0008,0060) | Based on selected procedure:<br>MG or DX                                    | ALWAYS               | AUTO      |
| Presentation Intent Type                 | (0008,0068) | Original image: "FOR<br>PROCESSING"<br>Derived image: "FOR<br>PRESENTATION" | ALWAYS               | AUTO      |
| Series Description                       | (0008,103E) | Based on selected procedure:<br>'L SPECIMEN', 'R SPECIMEN'<br>or 'SPECIMEN' | ALWAYS               | AUTO      |
| Operators' Name                          | (0008,1070) |                                                                             | ALWAYS               | AUTO      |
| Body Part Examined                       | (0018,0015) | Based on selected procedure, e.g., BREAST                                   | ALWAYS               | AUTO/USER |
| Series Instance UID                      | (0020,000E) | Unique value generated                                                      | ALWAYS               | AUTO      |
| Series Number                            | (0020,0011) | 1                                                                           | ALWAYS               | AUTO      |
| Request Attributes Sequence              | (0040,0275) | One Item                                                                    | ALWAYS               | AUTO      |
| >Requested Procedure<br>Description      | (0032,1060) |                                                                             | ANAP                 | MWL       |
| >Requested Procedure Code<br>Sequence    | (0032,1064) |                                                                             | ANAP                 | MWL       |
| >>Code Value                             | (0008,0100) |                                                                             | ANAP                 | MWL       |
| >>Coding Scheme Designator               | (0008,0102) |                                                                             | ANAP                 | MWL       |
| >>Code Meaning                           | (0008,0104) |                                                                             | ANAP                 | MWL       |
| >Scheduled Procedure Step<br>Description | (0040,0007) |                                                                             | ANAP                 | MWL       |

General / DX / Mammography Series Modules of Created SOP Instances

# Trident HD Specimen Radiography System DICOM Conformance Statement

| Attribute Name                                   | Tag         | Value                                                           | Presence of<br>Value | Source   |
|--------------------------------------------------|-------------|-----------------------------------------------------------------|----------------------|----------|
| >Scheduled Protocol Code<br>Sequence             | (0040,0008) |                                                                 | ANAP                 | MWL      |
| >>Code Value                                     | (0008,0100) |                                                                 | ANAP                 | MWL      |
| >>Coding Scheme Designator                       | (0008,0102) |                                                                 | ANAP                 | MWL      |
| >>Code Meaning                                   | (0008,0104) |                                                                 | ANAP                 | MWL      |
| >Scheduled Procedure Step ID                     | (0040,0009) |                                                                 | ANAP                 | MWL      |
| >Requested Procedure ID                          | (0040,1001) |                                                                 | ANAP                 | MWL      |
| >Reason for Requested<br>Procedure Code Sequence | (0040,100A) | At least one Item, representing<br>(R-408C3, SRT, "Diagnostic") | ALWAYS               | AUTO/MWL |
| >>Code Value                                     | (0008,0100) |                                                                 | ALWAYS               | AUTO/MWL |
| >>Coding Scheme Designator                       | (0008,0102) |                                                                 | ALWAYS               | AUTO/MWL |
| >>Code Meaning                                   | (0008,0104) |                                                                 | ALWAYS               | AUTO/MWL |

 Table 7.1-5

 General Equipment Module of Created SOP Instances

| Attribute Name                | Tag         | Value           | Presence of<br>Value | Source |
|-------------------------------|-------------|-----------------|----------------------|--------|
| Manufacturer                  | (0008,0070) | HOLOGIC, Inc.   | ALWAYS               | CONFIG |
| Institution Name              | (0008,0080) |                 | ALWAYS               | CONFIG |
| Institution Address           | (0008,0081) |                 | ALWAYS               | CONFIG |
| Station Name                  | (0008,1010) |                 | ALWAYS               | CONFIG |
| Institutional Department Name | (0008,1040) |                 | ALWAYS               | CONFIG |
| Manufacturer's Model Name     | (0008,1090) | Trident HD      | ALWAYS               | CONFIG |
| Device Serial Number          | (0018,1000) |                 | ALWAYS               | CONFIG |
| Software Versions             | (0018,1020) | Multiple values | ALWAYS               | AUTO   |

Presence of Attribute Name Tag Value Source Value Original image: not included ANAP AUTO Source Image Sequence (0008,2112) Derived image: One item Digital Mammography X-Ray Image – For Processing or >Referenced SOP Class UID (0008, 1150)ANAP AUTO Digital X-Ray Image – For Processing SOP Instance UID of the >Referenced SOP Instance UID ANAP AUTO (0008, 1155)source For Processing image >Spatial Locations Preserved (0028,135A) ANAP AUTO YES >Purpose of Referenced Code One Item AUTO (0040,A170) ANAP Sequence >>Code Value (0008,0100)121322 ANAP CONFIG >>Coding Scheme Designator (0008,0102) ANAP CONFIG DCM Source image for image ANAP >>Code Meaning (0008,0104) CONFIG processing operation

 Table 7.1-6

 General Reference Module of Created SOP Instances

Table 7.1-7

| _General / DX / Mammography I | mage / DX Anat | omy Imaged / VOI LUT Modu | les of Created | SOP Instances |
|-------------------------------|----------------|---------------------------|----------------|---------------|
|                               |                |                           |                |               |

| Attribute Name   | Tag         | Value                                                  | Presence of<br>Value | Source |
|------------------|-------------|--------------------------------------------------------|----------------------|--------|
| Image Type       | (0008,0008) | Original: ORIGINAL\PRIMARY<br>Derived: DERIVED\PRIMARY | ALWAYS               | AUTO   |
| Acquisition Date | (0008,0022) |                                                        | ALWAYS               | AUTO   |
| Content Date     | (0008,0023) | Same as Acquisition Date (0008,0022)                   | ALWAYS               | AUTO   |

MAN-05635 Revision 002

Hologic, Inc.

Page 45 of 53

36 Apple Ridge Road, Danbury, CT 06810 (800) 447-1856 ©2018-2019 Hologic, Inc. The information contained in this document is proprietary. Unauthorized distribution is prohibited.

# **Trident HD Specimen Radiography System DICOM Conformance Statement**

| Attribute Name                    | Tag         | Value                                                                                                    | Presence of<br>Value | Source      |
|-----------------------------------|-------------|----------------------------------------------------------------------------------------------------|----------------------|-------------|
| Acquisition Time                  | (0008,0032) |                                                                                                    | ALWAYS               | AUTO        |
| Content Time                      | (0008,0033) | Same as Acquisition Time (0008,0032)                                                                                               | ALWAYS               | AUTO        |
| Anatomic Region Sequence          | (0008,2218) | One Item based on selected<br>procedure, e.g., representing<br>(T-04000, SRT, "Breast")                                            | ALWAYS               | AUTO/USER   |
| >Code Value                       | (0008,0100) |                                                                                                    | ALWAYS               | AUTO        |
| >Code Scheme Designator           | (0008,0102) |                                                                                                    | ALWAYS               | AUTO        |
| >Code Meaning                     | (0008,0104) |                                                                                                    | ALWAYS               | AUTO        |
| Distance Source to Detector       | (0018,1110) |                                                                                                    | ALWAYS               | CONFIG      |
| Distance Source to Patient        | (0018,1111) | Depends on contact, 1.5 mag<br>or 2.0 mag                                                                                          | ALWAYS               | CONFIG      |
| Positioner Type                   | (0018,1508) | NONE                                                                                                    | ALWAYS               | AUTO        |
| Positioner Primary Angle          | (0018,1510) | 0                                                                                                    | ALWAYS               | AUTO        |
| Instance Number                   | (0020,0013) |                                                                                                    | ALWAYS               | AUTO        |
| Patient Orientation               | (0020,0020) |                                                                                                    | EMPTY                | AUTO        |
| Image Laterality                  | (0020,0062) | Based on selected procedure:<br>R, L or U                                                                                          | ALWAYS               | AUTO/USER   |
| Image Comments                    | (0020,4000) | Included if user enters                                                                                                    | ANAP                 | USER        |
| Samples per Pixel                 | (0028,0002) | 1                                                                                                    | ALWAYS               | AUTO        |
| Photometric Interpretation        | (0028,0004) | Original image:<br>MONOCHROME1<br>Derived image:<br>MONOCHROME2                                                                    | ALWAYS               | AUTO        |
| Bits Allocated                    | (0028,0100) | 16                                                                                                    | ALWAYS               | AUTO        |
| Bits Stored                       | (0028,0101) | Original: 14<br>Derived: 12                                                                                                    | ALWAYS               | AUTO        |
| High Bit                          | (0028,0102) | Original: 13<br>Derived: 11                                                                                                    | ALWAYS               | AUTO        |
| Pixel Representation              | (0028,0103) | 0000H                                                                                                    | ALWAYS               | AUTO        |
| Burned in Annotation              | (0028,0301) | NO                                                                                                    | ALWAYS               | AUTO        |
| Pixel Intensity Relationship      | (0028,1040) | Original image: LIN<br>Derived image: LOG                                                                                          | ALWAYS               | AUTO        |
| Pixel Intensity Relationship Sign | (0028,1041) | Original image: 1<br>Derived image: -1                                                                                             | ALWAYS               | AUTO        |
| Window Center                     | (0028,1050) |                                                                                                    | ALWAYS               | AUTO/CONFIG |
| Window Width                      | (0028,1051) |                                                                                                    | ALWAYS               | AUTO/CONFIG |
| Rescale Intercept                 | (0028,1052) | 0                                                                                                    | ALWAYS               | AUTO        |
| Rescale Slope                     | (0028,1053) | 1                                                                                                    | ALWAYS               | AUTO        |
| Rescale Type                      | (0028,1054) | US                                                                                                    | ALWAYS               | AUTO        |
| Lossy Image Compression           | (0028,2110) | 00                                                                                                    | ALWAYS               | AUTO        |
| Organ Exposed                     | (0040,0318) | Mammography: BREAST                                                                                                    | ANAP                 | AUTO        |
| View Code Sequence                | (0054,0220) | One Item based on selected<br>procedure: (G-8310, SRT,<br>"tissue specimen from breast")<br>or (G-8300, SRT, "tissue<br>specimen") | ALWAYS               | AUTO/USER   |
| >Code Value                       | (0008,0100) |                                                                                                    | ALWAYS               | AUTO        |
| >Code Scheme Designator           | (0008,0102) |                                                                                                    | ALWAYS               | AUTO        |
| >Code Meaning                     | (0008,0104) |                                                                                                    | ALWAYS               | AUTO        |
| >View Modifier Code Sequence      | (0054,0222) | Zero or one Item                                                                                                    | VNAP                 | AUTO/USER   |
| >>Code Value                      | (0008,0100) | R-102D6                                                                                                    | ANAP                 | AUTO        |
| >>Code Scheme Designator          | (0008,0102) | SRT                                                                                                    | ANAP                 | AUTO        |
| >>Code Meaning                    | (0008,0104) | Magnification                                                                                                    | ANAP                 | AUTO        |
| Presentation LUT Shape            | (2050,0020) | Original image: INVERSE<br>Derived image: IDENTITY                                                                                 | ALWAYS               | AUTO        |

| Attribute Name             | Тад         | Value           | Presence of<br>Value | Source |
|----------------------------|-------------|-----------------|----------------------|--------|
| Samples per Pixel          | (0028,0002) | See Table 7.1-7 |                      |        |
| Photometric Interpretation | (0028,0004) | See Table 7.1-7 |                      |        |
| Rows                       | (0028,0010) |                 | ALWAYS               | AUTO   |
| Columns                    | (0028,0011) |                 | ALWAYS               | AUTO   |
| Bits Allocated             | (0028,0100) | See Table 7.1-7 |                      |        |
| Bits Stored                | (0028,0101) | See Table 7.1-7 |                      |        |
| High Bit                   | (0028,0102) | See Table 7.1-7 |                      |        |
| Pixel Representation       | (0028,0103) | See Table 7.1-7 |                      |        |
| Pixel Data                 | (7FE0,0010) |                 | ALWAYS               | AUTO   |

Table 7.1-8 Image Pixel Module of Created SOP Instances

Table 7.1-9

DX Detector Module of Created SOP Instances

| Attribute Name                    | Tag         | Value                           | Presence of<br>Value | Source |
|-----------------------------------|-------------|---------------------------------|----------------------|--------|
| Imager Pixel Spacing              | (0018,1164) | .70\.70                         | ALWAYS               | AUTO   |
| Detector Temperature              | (0018,7001) |                                 | ALWAYS               | AUTO   |
| Detector Type                     | (0018,7004) | DIRECT                          | ALWAYS               | AUTO   |
| Detector ID                       | (0018,700A) |                                 | ALWAYS               | AUTO   |
| Date of Last Detector Calibration | (0018,700C) |                                 | ALWAYS               | AUTO   |
| Time of Last Detector Calibration | (0018,700E) |                                 | ALWAYS               | AUTO   |
| Detector Binning                  | (0018,701A) | 1\1                             | ALWAYS               | AUTO   |
| Field of View Origin              | (0018,7030) |                                 | ALWAYS               | AUTO   |
| Field of View Rotation            | (0018,7032) | 90                              | ALWAYS               | AUTO   |
| Field of View Horizontal Flip     | (0018,7034) | NO                              | ALWAYS               | AUTO   |
| Pixel Spacing                     | (0028,0030) | Depends on magnification factor | ALWAYS               | AUTO   |

Table 7.1-10

| Attribute Name                                 | Тад         | Value                                          | Presence of<br>Value | Source |
|------------------------------------------------|-------------|------------------------------------------------|----------------------|--------|
| Distance Source to Detector                    | (0018,1110) | See Table 7.1-7                                |                      |        |
| Distance Source to Patient                     | (0018,1111) | See Table 7.1-7                                |                      |        |
| Estimated Radiographic<br>Magnification Factor | (0018,1114) | Contact: 1.033<br>1.5 mag: 1.5<br>2.0 mag: 2.0 | ALWAYS               | CONFIG |
| Positioner Type                                | (0018,1508) | See Table 7.1-7                                |                      |        |
| Positioner Primary Angle                       | (0018,1510) | See Table 7.1-7                                |                      |        |
| View Code Sequence                             | (0054,0220) | See Table 7.1-7                                |                      |        |

| Attribute Name              | Тад         | Value           | Presence of<br>Value | Source |
|-----------------------------|-------------|-----------------|----------------------|--------|
| KVP                         | (0018,0060) |                 | ALWAYS               | AUTO   |
| Distance Source to Detector | (0018,1110) | See Table 7.1-7 |                      |        |
| Distance Source to Patient  | (0018,1111) | See Table 7.1-7 |                      |        |
| Exposure Time               | (0018,1150) |                 | ALWAYS               | AUTO   |
| X-Ray Tube Current          | (0018,1151) |                 | ALWAYS               | AUTO   |
| Exposure                    | (0018,1152) |                 | ALWAYS               | AUTO   |
| Exposure in µAs             | (0018,1153) |                 | ALWAYS               | AUTO   |
| Filter Type                 | (0018,1160) | NONE            | ALWAYS               | AUTO   |
| Anode Target Material       | (0018,1191) | TUNGSTEN        | ALWAYS               | AUTO   |
| Organ Exposed               | (0040,0318) | See Table 7.1-7 |                      |        |
| Relative X-Ray Exposure     | (0018,1405) |                 | ALWAYS               | AUTO   |

Table 7.1-11 X-ray Acquisition Dose / X-Ray Filtration Modules of Created SOP Instances

Table 7.1-12

X-Ray Generation Module of Created SOP Instances

| Attribute Name                       | Tag         | Value               | Presence of<br>Value | Source |
|--------------------------------------|-------------|---------------------|----------------------|--------|
| KVP                                  | (0018,0060) | See Table 7.1-11    |                      |        |
| Exposure Time                        | (0018,1150) | See Table 7.1-11    |                      |        |
| X-ray Tube Current                   | (0018,1151) | See Table 7.1-11    |                      |        |
| Exposure                             | (0018,1152) | See Table 7.1-11    |                      |        |
| Exposure in uAs                      | (0018,1153) | See Table 7.1-11    |                      |        |
| Focal Spot                           | (0018,1190) |                     | ALWAYS               | AUTO   |
| Anode Target Material                | (0018,1191) | See Table 7.1-11    |                      |        |
| Exposure Control Mode                | (0018,7060) | MANUAL or AUTOMATIC | ALWAYS               | AUTO   |
| Exposure Control Mode<br>Description | (0018,7062) | Manual or Auto      | ALWAYS               | AUTO   |

Table 7.1-13 Acquisition Context Module of Created SOP Instances

| Attribute Name               | Tag         | Value | Presence of<br>Value | Source |
|------------------------------|-------------|-------|----------------------|--------|
| Acquisition Context Sequence | (0040,0555) |       | EMPTY                | AUTO   |

Table 7.1-14 SOP Common Module of Created SOP Instances

| Attribute Name           | Тад         | Value                                                                                                    | Presence of<br>Value | Source |
|--------------------------|-------------|----------------------------------------------------------------------------------------------------|----------------------|--------|
| Specific Character Set   | (0008,0005) | ISO_IR 100                                                                                                    | ALWAYS               | AUTO   |
| SOP Class UID            | (0008,0016) | Digital Mammography X-ray<br>Image Storage – For<br>Presentation,<br>Digital Mammography X-Ray<br>Image Storage – For<br>Processing,<br>Digital X-Ray Image Storage –<br>For Presentation or<br>Digital X-Ray Image Storage –<br>For Processing | ALWAYS               | AUTO   |
| SOP Instance UID         | (0008,0018) | Unique value generated                                                                                                    | ALWAYS               | AUTO   |
| Timezone Offset From UTC | (0008,0201) |                                                                                                    | ALWAYS               | AUTO   |

### 7.1.1.2 Secondary Capture Image IOD

The attributes that are contained in created Secondary Capture Image Instances are listed in the following tables.

| IE        | Module            | Reference    | Presence of Module |
|-----------|-------------------|--------------|--------------------|
| Patient   | Patient           | Table 7.1-16 | ALWAYS             |
| Study     | General Study     | Table 7.1-17 | ALWAYS             |
|           | Patient Study     | Table 7.1-17 | ALWAYS             |
| Series    | General Series    | Table 7.1-18 | ALWAYS             |
| Equipment | General Equipment | Table 7.1-19 | ALWAYS             |
|           | SC Equipment      | Table 7.1-20 | ALWAYS             |
| Image     | General Reference | Table 7.1-21 | ALWAYS             |
|           | General Image     | Table 7.1-22 | ALWAYS             |
|           | SC Image          | Table 7.1-22 | ALWAYS             |
|           | Image Pixel       | Table 7.1-23 | ANAP               |
|           | Modality LUT      | Table 7.1-24 | ALWAYS             |
|           | VOI LUT           | Table 7.1-25 | ALWAYS             |
|           | SOP Common        | Table 7.1-26 | ALWAYS             |

Table 7.1-15

Table 7.1-16

PATIENT MODULE OF CREATED SECONDARY CAPTURE IMAGE INSTANCES

| Attribute Name       | Tag         | Value                    | Presence of | Source |
|----------------------|-------------|--------------------------|-------------|--------|
|                      |             |                          | Value       |        |
| Patient's Name       | (0010,0010) | Copied from source image | ALWAYS      | AUTO   |
| Patient ID           | (0010,0020) | Copied from source image | ALWAYS      | AUTO   |
| Issuer of Patient ID | (0010,0021) | Copied from source image | ANAP        | AUTO   |
| Patient's Birth Date | (0010,0030) | Copied from source image | ALWAYS      | AUTO   |
| Patient's Sex        | (0010,0040) | Copied from source image | ALWAYS      | AUTO   |
| Other Patient IDs    | (0010,1000) | Copied from source image | ANAP        | AUTO   |

Table 7.1-17

### GENERAL / PATIENT STUDY MODULES OF CREATED SECONDARY CAPTURE IMAGE INSTANCES

| Attribute Name             | Tag         | Value                    | Presence of | Source |
|----------------------------|-------------|--------------------------|-------------|--------|
|                            |             |                          | Value       |        |
| Study Date                 | (0008,0020) | Copied from source image | ALWAYS      | AUTO   |
| Study Time                 | (0008,0030) | Copied from source image | ALWAYS      | AUTO   |
| Accession Number           | (0008,0050) | Copied from source image | VNAP        | AUTO   |
| Referring Physician's Name | (0008,0090) | Copied from source image | VNAP        | AUTO   |
| Study Description          | (0008,1030) | Copied from source image | ALWAYS      | AUTO   |
| Patient's Age              | (0010,1010) | Copied from source image | ALWAYS      | AUTO   |
| Study Instance UID         | (0020,000D) | Copied from source image | ALWAYS      | AUTO   |
| Study ID                   | (0020,0010) | Copied from source image | ALWAYS      | AUTO   |

| Attribute Name      | Tag         | Value                                                 | Presence of | Source |
|---------------------|-------------|-------------------------------------------------------|-------------|--------|
|                     | _           |                                                       | Value       |        |
| Series Date         | (0008,0021) |                                                       | ALWAYS      | AUTO   |
| Series Time         | (0008,0031) |                                                       | ALWAYS      | AUTO   |
| Modality            | (0008,0060) | See Table 7.1-20                                      |             |        |
| Series Description  | (0008,103E) | 'SC' appended to source<br>image value                | ALWAYS      | AUTO   |
| Operators' Name     | (0008,1070) |                                                       | ALWAYS      | AUTO   |
| Body Part Examined  | (0018,0015) | Copied from source image                              | ALWAYS      | AUTO   |
| Series Instance UID | (0020,000E) | Unique value generated                                | ALWAYS      | AUTO   |
| Series Number       | (0020,0011) | 1                                                     | ALWAYS      | AUTO   |
| Laterality          | (0020,0060) | Copied from source image (0020,0062) Image Laterality | ALWAYS      | AUTO   |

 Table 7.1-18

 GENERAL SERIES MODULE OF CREATED SECONDARY CAPTURE IMAGE INSTANCES

#### Table 7.1-19

### GENERAL EQUIPMENT MODULE OF CREATED SECONDARY CAPTURE IMAGE INSTANCES

| Attribute Name                | Tag         | Value         | Presence of | Source |
|-------------------------------|-------------|---------------|-------------|--------|
|                               |             |               | Value       |        |
| Manufacturer                  | (0008,0070) | HOLOGIC, Inc. | ALWAYS      | CONFIG |
| Institution Name              | (0008,0080) |               | ALWAYS      | CONFIG |
| Institution Address           | (0008,0081) |               | ALWAYS      | CONFIG |
| Station Name                  | (0008,1010) |               | ALWAYS      | CONFIG |
| Institutional Department Name | (0008,1040) |               | ALWAYS      | CONFIG |
| Manufacturer's Model Name     | (0008,1090) | Trident HD    | ALWAYS      | CONFIG |
| Software Versions             | (0018,1020) |               | ALWAYS      | AUTO   |

Table 7.1-20

| Attribute Name  | Tag         | Value                    | Presence of<br>Value | Source |
|-----------------|-------------|--------------------------|----------------------|--------|
| Modality        | (0008,0060) | Copied from source image | ALWAYS               | AUTO   |
| Conversion Type | (0008,0064) | WSD                      | ALWAYS               | AUTO   |

Table 7.1-21

#### GENERAL REFERENCE MODULE OF CREATED SECONDARY CAPTURE IMAGE INSTANCES

| Attribute Name                         | Tag         | Value                         | Presence of<br>Value | Source |
|----------------------------------------|-------------|-------------------------------|----------------------|--------|
| Derivation Description                 | (0008,2111) | Secondary Capture             | ALWAYS               | AUTO   |
| Source Image Sequence                  | (0008,2112) | One Item                      | ALWAYS               | AUTO   |
| >Referenced SOP Class UID              | (0008,1150) | For Presentation source image | ALWAYS               | AUTO   |
| >Referenced SOP Instance UID           | (0008,1155) | Of source image               | ALWAYS               | AUTO   |
| >Spatial Locations Preserved           | (0028,135A) | NO                            | ALWAYS               | AUTO   |
| >Purpose of Reference Code<br>Sequence | (0040,A170) | One Item                      | ALWAYS               | AUTO   |
| >>Code Value                           | (0008,0100) | 121324                        | ALWAYS               | AUTO   |
| >>Coding Scheme Designator             | (0008,0102) | DCM                           | ALWAYS               | AUTO   |
| >>Code Meaning                         | (0008,0104) | Source image                  | ALWAYS               | AUTO   |

| Attribute Name               | Tag         | Value                                     | Presence of<br>Value | Source     |
|------------------------------|-------------|-------------------------------------------|----------------------|------------|
| Image Type                   | (0008,0008) | DERIVED\SECONDARY                         | ALWAYS               | AUTO       |
| Acquisition Date             | (0008,0022) |                                           | ALWAYS               | AUTO       |
| Content Date                 | (0008,0023) |                                           | ALWAYS               | AUTO       |
| Acquisition Time             | (0008,0032) |                                           | ALWAYS               | AUTO       |
| Content Time                 | (0008,0033) |                                           | ALWAYS               | AUTO       |
| Instance Number              | (0020,0013) | 1                                         | ALWAYS               | AUTO       |
| Patient Orientation          | (0020,0020) |                                           | EMPTY                | AUTO       |
| Image Comments               | (0020,4000) | Copied from source image, user may edit   | ANAP                 | AUTO, USER |
| Burned in Annotation         | (0028,0301) | YES or NO                                 | ALWAYS               | USER       |
| Lossy Image Compression      | (0028,2110) | 00                                        | ALWAYS               | AUTO       |
| View Code Sequence           | (0054,0220) | One Item copied from source image         | ALWAYS               | AUTO       |
| >Code Value                  | (0008,0100) |                                           | ALWAYS               | AUTO       |
| >Coding Scheme Designator    | (0008,0102) |                                           | ALWAYS               | AUTO       |
| >Code Meaning                | (0008,0104) |                                           | ALWAYS               | AUTO       |
| >View Modifier Code Sequence | (0054,0222) | Zero or one Item copied from source image | VNAP                 | AUTO       |
| >>Code Value                 | (0008,0100) |                                           | ANAP                 | AUTO       |
| >>Coding Scheme Designator   | (0008,0102) |                                           | ANAP                 | AUTO       |
| >>Code Meaning               | (0008,0104) |                                           | ANAP                 | AUTO       |
| Presentation LUT Shape       | (2050,0020) | IDENTITY                                  | ALWAYS               | AUTO       |

Table 7.1-22 GENERAL / SC IMAGE MODULES OF CREATED SECONDARY CAPTURE IMAGE INSTANCES

Table 7.1-23

IMAGE PIXEL MODULE OF CREATED SECONDARY CAPTURE IMAGE INSTANCES

| Attribute Name             | Тад         | Value       | Presence of<br>Value | Source |
|----------------------------|-------------|-------------|----------------------|--------|
| Samples per Pixel          | (0028,0002) | 1           | ALWAYS               | AUTO   |
| Photometric Interpretation | (0028,0004) | MONOCHROME2 | ALWAYS               | AUTO   |
| Rows                       | (0028,0010) |             | ALWAYS               | AUTO   |
| Columns                    | (0028,0011) |             | ALWAYS               | AUTO   |
| Bits Allocated             | (0028,0100) | 16          | ALWAYS               | AUTO   |
| Bits Stored                | (0028,0101) | 12          | ALWAYS               | AUTO   |
| High Bit                   | (0028,0102) | 11          | ALWAYS               | AUTO   |
| Pixel Representation       | (0028,0103) | 0000H       | ALWAYS               | AUTO   |
| Pixel Data                 | (7FE0,0010) |             | ALWAYS               | AUTO   |

Table 7.1-24

| MODAL | ITY LUT MODU | JLE OF CREAT | ED SECONDARY CAPTURE | IMAGE INSTA | NCES |
|-------|--------------|--------------|----------------------|-------------|------|
|       |              |              |                      |             |      |

| Attribute Name    | Тад         | Value | Presence of<br>Value | Source |
|-------------------|-------------|-------|----------------------|--------|
| Rescale Intercept | (0028,1052) | 0     | ALWAYS               | AUTO   |
| Rescale Slope     | (0028,1053) | 1     | ALWAYS               | AUTO   |
| Rescale Type      | (0028,1054) | US    | ALWAYS               | AUTO   |

Table 7.1-25

VOI LUT MODULE OF CREATED SECONDARY CAPTURE IMAGE INSTANCES

| Attribute Name | Tag         | Value         | Presence of<br>Value | Source |
|----------------|-------------|---------------|----------------------|--------|
| Window Center  | (0028,1050) | Default: 2047 | ALWAYS               | CONFIG |
| Window Width   | (0028,1051) | Default: 4096 | ALWAYS               | CONFIG |

| Attribute Name           | Tag         | Value                     | Presence of<br>Value | Source |
|--------------------------|-------------|---------------------------|----------------------|--------|
| Specific Character Set   | (0008,0005) | ISO_IR 100                | ALWAYS               | AUTO   |
| SOP Class UID            | (0008,0016) | 1.2.840.10008.5.1.4.1.1.7 | ALWAYS               | AUTO   |
| SOP Instance UID         | (0008,0018) | Unique value generated    | ALWAYS               | AUTO   |
| Timezone Offset from UTC | (0008,0201) |                           | ALWAYS               | AUTO   |

### 7.1.2 Usage of Attributes from Received IODs

The following attributes are required to be present with a non-zero length value for successful interpretation of received SOP instances

- (0008,0016) SOP Class UID: one of the supported values
- (0010,0020) Patient ID
- (0020,0011) Series Number: for Hologic SCO
- (0028,0004) Photometric Interpretation
- (0028,0008) Number of Frames: for multi-frame SOP Classes
- (0028,0010) Rows
- (0020,0011) Columns
- (0028,0101) Bits Stored
- (0054,0220) View Code Sequence or equivalent attribute that identifies the view
- (7FE0,0010) Pixel Data

### 7.1.3 Attribute Mapping

The default relationships between attributes received via Modality Worklist and stored in acquired images are summarized in Table 7.1-27. Attribute mapping is configurable.

| Attribute Mapping between Modality Worklist and Image |                                       |  |
|-------------------------------------------------------|---------------------------------------|--|
| Modality Worklist                                     | Image SOP instance                    |  |
| Patient's Name                                        | Patient's Name                        |  |
| Patient ID                                            | Patient ID                            |  |
| Issuer of Patient ID                                  | Issuer of Patient ID                  |  |
| Patient's Birth Date                                  | Patient's Birth Date                  |  |
| Patient's Sex                                         | Patient's Sex                         |  |
| Other Patient IDs                                     | Other Patient IDs                     |  |
| Referring Physician's Name                            | Referring Physician's Name            |  |
| Study Description                                     | Study Description                     |  |
| Study Instance UID                                    | Study Instance UID                    |  |
| Accession Number                                      | Accession Number                      |  |
| Scheduled Procedure Step Sequence                     | Request Attributes Sequence           |  |
| >Scheduled Procedure Step<br>Description              | >Scheduled Procedure Step Description |  |
| >Scheduled Protocol Code Sequence                     | >Scheduled Protocol Code Sequence     |  |
| >>Code Value                                          | >>Code Value                          |  |
| >>Coding Scheme Designator                            | >>Coding Scheme Designator            |  |
| >>Code Meaning                                        | >>Code Meaning                        |  |
| >Scheduled Procedure Step ID                          | >Scheduled Procedure Step ID          |  |
| Reason for Requested Procedure                        | >Reason for Requested Procedure Code  |  |
| Code Sequence                                         | Sequence                              |  |
| >Code Value                                           | >>Code Value                          |  |

Table 7.1-27

Attribute Mapping between Modality Worklist and Image

| Modality Worklist                 | Image SOP instance                 |
|-----------------------------------|------------------------------------|
| >Coding Scheme Designator         | >>Coding Scheme Designator         |
| >Code Meaning                     | >>Code Meaning                     |
| Requested Procedure ID            | >Requested Procedure ID            |
| Requested Procedure Description   | >Requested Procedure Description   |
| Requested Procedure Code Sequence | >Requested Procedure Code Sequence |
| >Code Value                       | >>Code Value                       |
| >Coding Scheme Designator         | >>Coding Scheme Designator         |
| >Code Meaning                     | >>Code Meaning                     |

The following additional rules apply for mapping Modality Worklist attributes to image Instances:

Attributes mapped to the Request Attribute Sequence Item in image Instances:

- For a scheduled procedure the Workstation incorporates the attributes from the worklist item into the Request Attributes Sequence (0040,0275) Item of the SOP instance.
- For unscheduled procedures the Request Attributes Sequence (0040,0275) in the SOP instance contains only Reason for Requested Procedure Code Sequence (0040,100A) with one Item.

### 7.1.4 Coerced/Modified Attributes

The Workstation can be configured to add, edit or remove specific attributes in received SOP instances.

The following characters in textual return key attribute values of a Modality Worklist item are modified automatically by the Workstation when mapped to an image SOP instance:

- Ampersand Symbol (&): Mapped to ".AND."
- Double Quote Symbol ("): Mapped to "'" (single quote)
- Greater Than Symbol (>): Mapped to ".GT."
- Less than Symbol (<): Mapped to ".LT."

# 7.2. Data Dictionary of Private Attributes

Created Digital Mammography X-Ray Image and Digital X-Ray Image SOP Instances may contain a Private Group (0019) labeled HOLOGIC, Inc., containing proprietary image characteristics.

No patient identification information is included in these private attributes.

# 7.3. Coded Terminology and Templates

None.

# 7.4. Grayscale Image Consistency

None.

# 7.5. Standard Extended/Specialized/Private SOP Classes

None.

# 7.6. Private Transfer Syntaxes

None.